## Stephanie Schuller

Implementation Manager Infrastructure Architecture & Strategy

**Linked** in

# LinkedIn Case Study: IPv6 at a Social Media Company

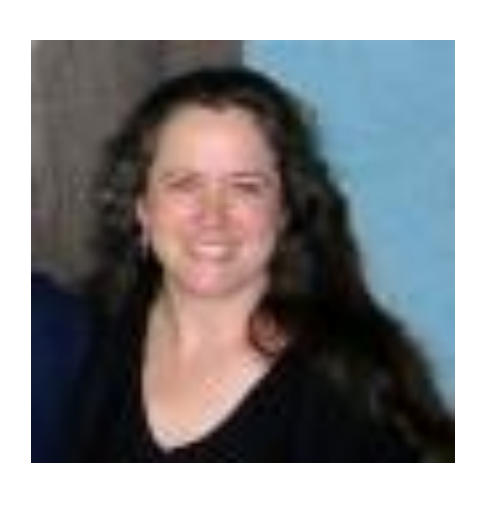

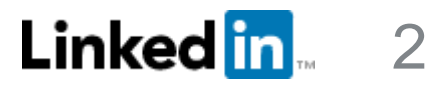

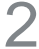

#### Making the business case

3 Phases

#### Phase 1: Serving IPv6 externally

- 
- Application readiness checklist
- Challenges: data type & IP-based geo-location
	-
- What does "supports IPv6" mean?
- Launch sequence

- Challenges
	- IPv6 at scale
	- Operational tooling What does "supports IPv6" mean?

## Phase 3: IPv6-only datacenter . . . Our next goal! Measurements: Traffic and speed

# **IPv6 at Linked in**

#### Phase 2: Dual-stack datacenter

- Why build dual-stack?
- 

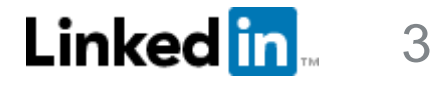

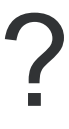

# *IPv6… Don't they have a vaccine for that?*

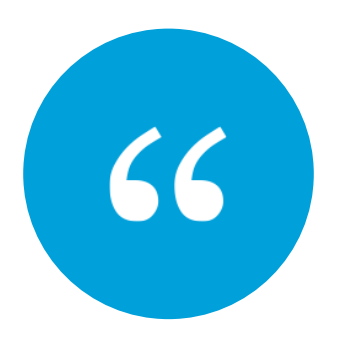

#### How do you make the business case when people don't even know what IPv6 is?

4

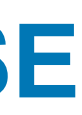

# The IPv6 Test

- 1. Turn off wifi
- 2. Go to **ipv6-test.com** on your browser

### **MAKING THE BUSINESS CASE**

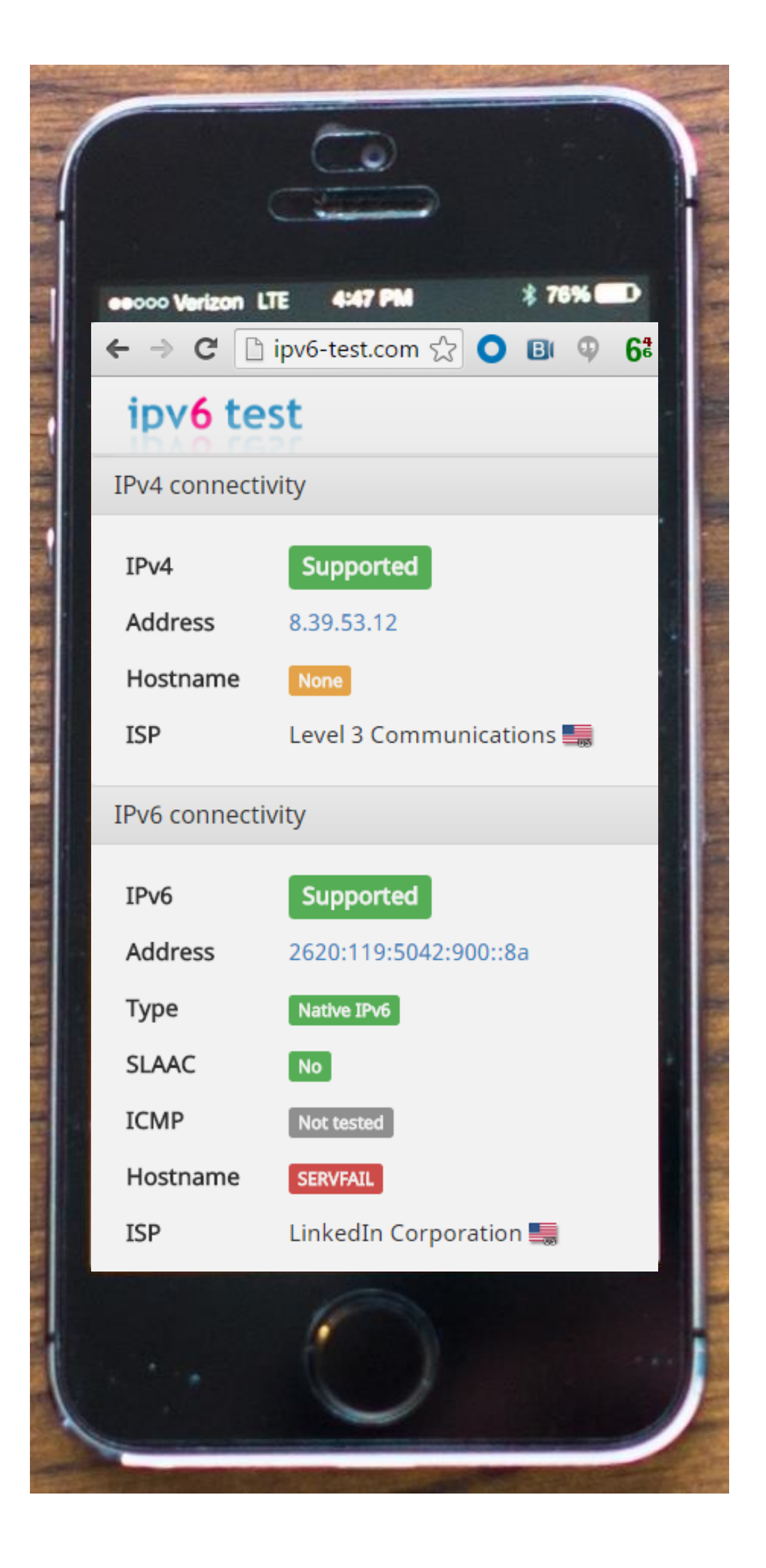

**Linked <mark>in</mark> ..** 

#### Your IPv4 address

Old system designed in the 1970's Too short – ran out of addresses

#### Your IPv6 address

ISPs started moving to IPv6 years ago

## **Our customers are already using IPv6. We need to move to the modern internet.**

5

# Two separate IPv6 adoption decisions

# External, customer-facir

# Internal, employee-facin

#### **MAKING THE BUSINESS CASE**

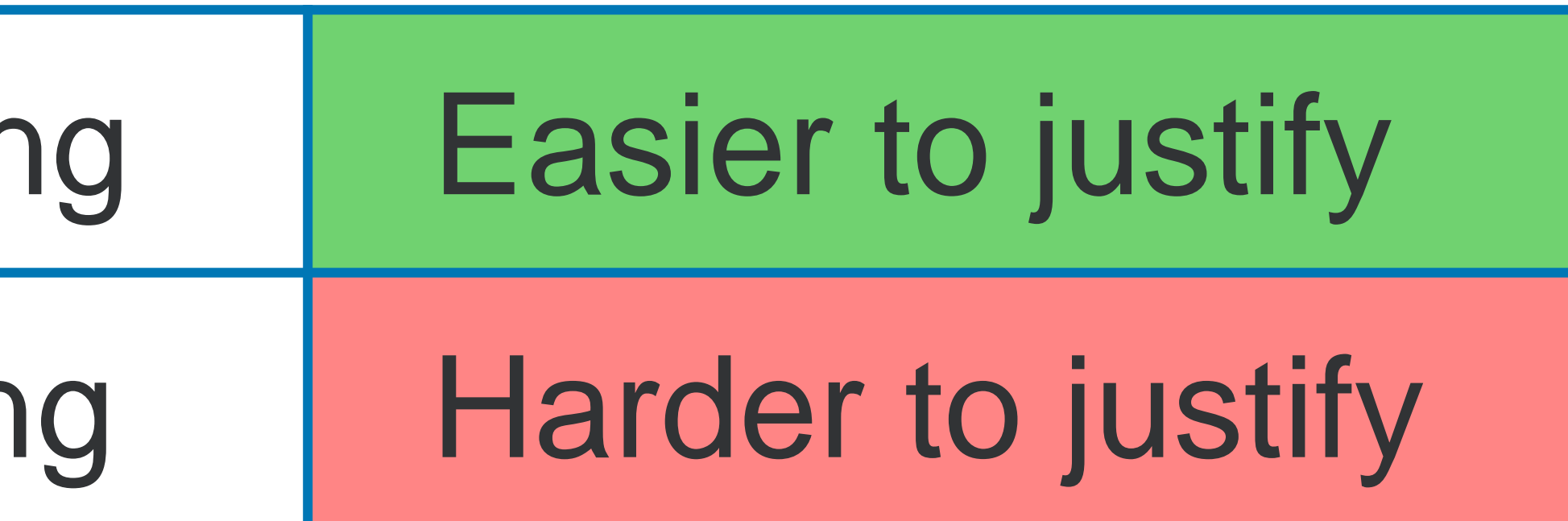

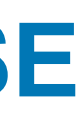

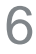

# 11 reasons to adopt IPv6 For enterprise businesses

- 1. Our entire business model relies on the internet. If we stay on outdated internet technology and let ourselves fall behind, what kind of business strategy is that?
- 2. Our customers are already using IPv6. ISPs started moving customers to IPv6 years ago. *(Demo IPv6-test.com on smartphone)*
- 3. Our industry peers are already serving IPv6.
- 4. IPv4 has a security hole. IPv4 uses CG-NAT, which voids key defenses. *(More: The world ran out of IPv4 addresses, so many people have to share one address. This lets malicious people hide.)*
- 5. IPv6 is faster than IPv4 on mobile.

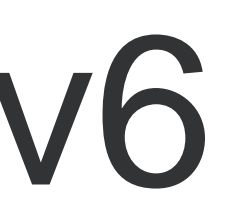

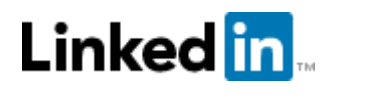

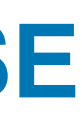

- 6. Moving to IPv6 is inevitable. The only choice is whether to keep delaying.
- 7. We'll have to retrofit later if we keep building with legacy technology. Wastes people and money.
- 8. IPv4 was designed back in the 70's, when no one imagined the online world of today. We're spending so much effort trying to get that old technology to do what we need. That's wasted time and money.
- 9. Our industry changes fast. Keep up or be left behind.
- 10. (For acquisitions) Supporting IPv6 isn't optional it's part of the transition to our infrastructure.
- 11. Our employees are already using IPv6. Devices have IPv6 turned on by default. We just aren't *managing* IPv6.

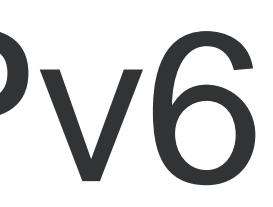

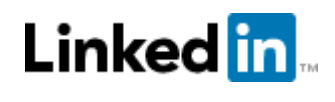

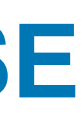

# **11 reasons to adopt IPv6** MAKING THE BUSINESS CASE For enterprise businesses

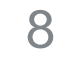

# Reaching different audiences

## **MAKING THE BUSINESS CASE**

#### **Audience That particularly resonated**

- nds, business strategy, keeping up with industry peers
- nds, keeping up with industry peers, speed on mobile
- sted work), career development
- eping up with industry peers, career development
- nology, avoiding retrofits, speed on mobile, career
- otional part of transition to our infrastructure
- rrassment about using old technology

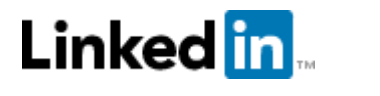

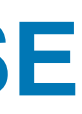

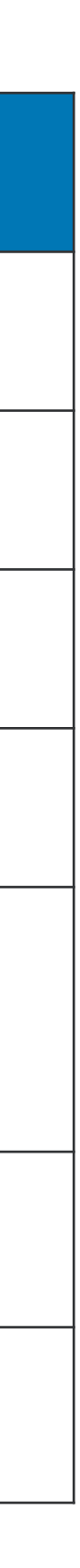

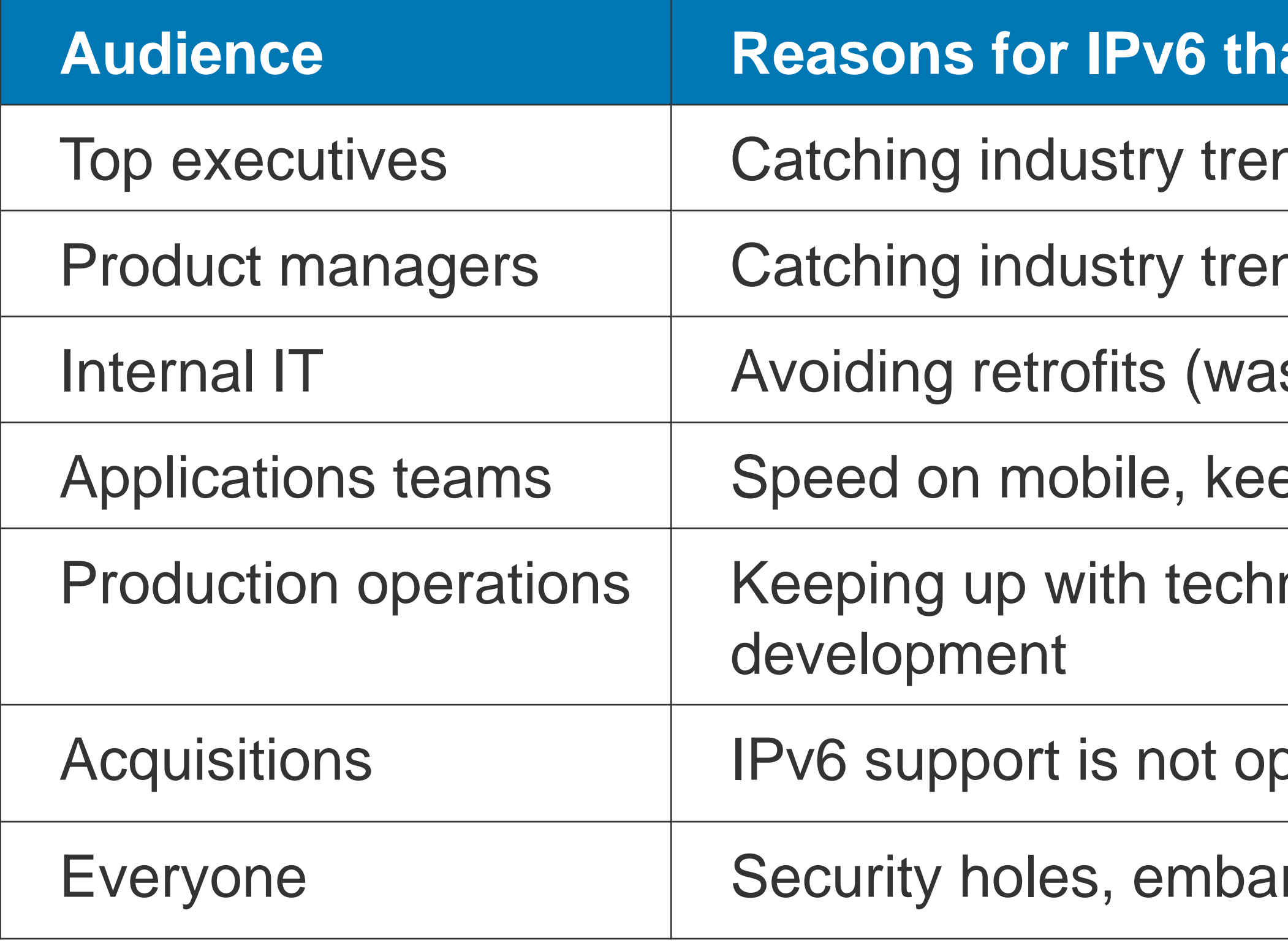

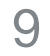

# Evangelization methods & messages **<sup>M</sup>AKING THE <sup>B</sup>USINESS <sup>C</sup>ASE**

*Message:* You'll want to work on this new technology project because it helps advance your career and skills

- 1. Put IPvFoo on office Chrome browsers, IPvFox on Firefox *Message:* Visibility
- 2. Highlight career development opportunity
- 3. Frequent quick mention of IPv6 by upper management *Message:* IPv6 is mandatory and strategically important
- 4. Teach people how to demo the IPv6 test (if their local provider offers IPv6) *Message:* Our customers are already using IPv6. IPv6 is already here.
- 5. Short videos *nontechnical!* (Can show in gathering time before large meetings) *Message:* Pride in the company's modern technology, strategic importance of v6 trend
- normal n-year refresh cycle for equipment and systems. *Message:* IPv6 fits into your normal budget planning

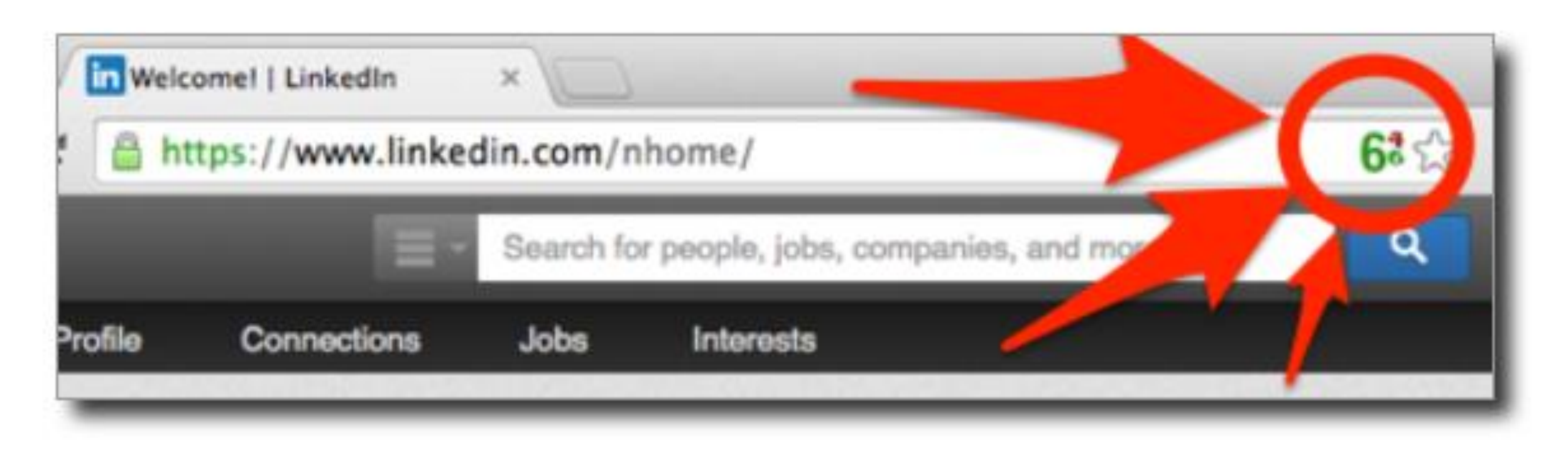

6. (For internal IT) Build everything new with IPv6, of course. Put IPv6 requirement in your

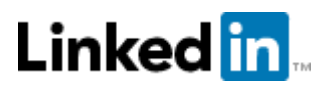

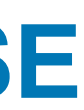

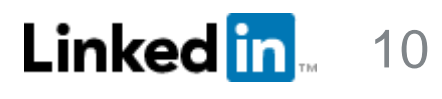

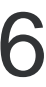

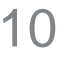

10 months

#### **PHASE 1: SERVING IPV6 EXTERNALLY**

## **PHASE 2: DUAL-STACK DATACENTER**

#### **PHASE 3: IPV6-ONLY DATACENTER**

- LinkedIn applications run natively on v6
- Internal applications run natively on v6
- Operational tooling & monitoring run natively on v6
- Launch IPv6-only: Our next new datacenter:
- Infrastructure upgrades
- LinkedIn Email feature
- LinkedIn applications can handle v6 addresses as data
- QA environments
- Offices
- Data systems & analysis
- Kafka data pipeline
- IP-based geo-location
- Security
- Monitoring
- Launch external Production: website, mobile, and API
- Operational tooling
- QA & staging environments
- LinkedIn applications can run in dual-stack environment
- Internal applications can run in dual-stack environment
- LinkedIn applications and internal applications move to native v6 as ready
- Connect offices over v6
- Launch dual-stack: Our new Oregon datacenter Production

v4 reply terminates here at ATS

Linked in 11

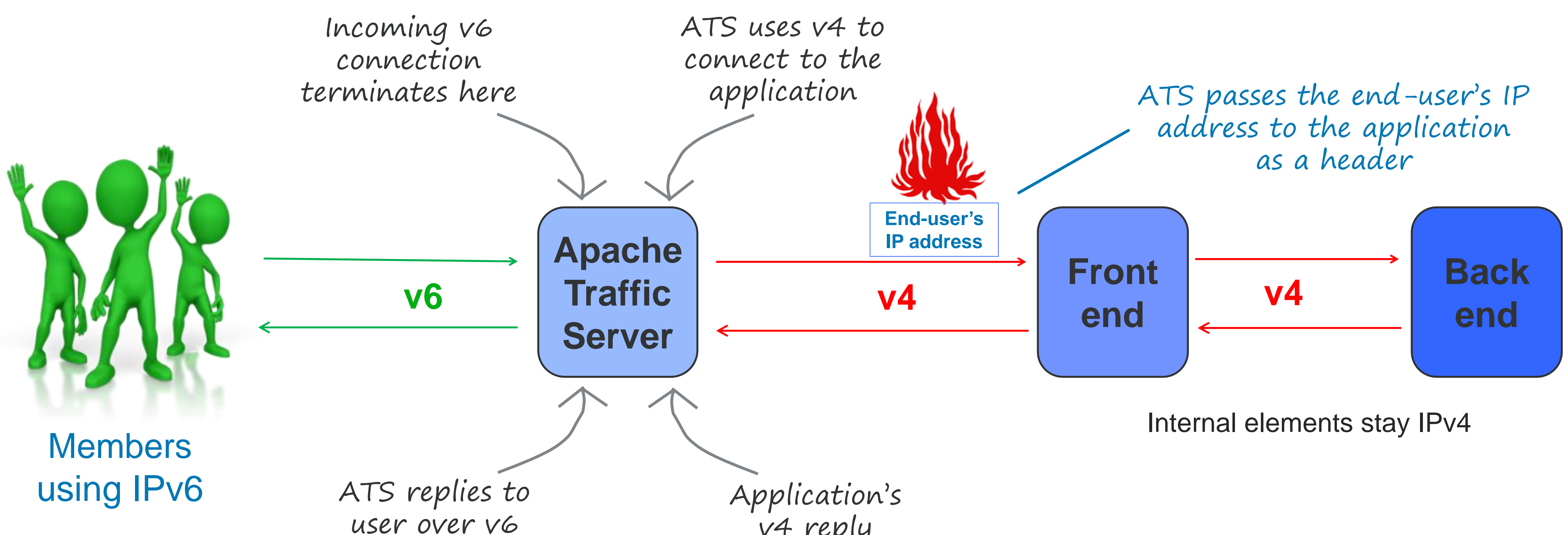

# **PHASE 1: SERVING IPV6 EXTERNALLY**

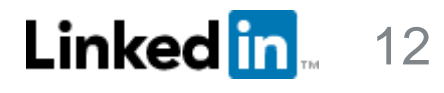

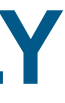

## What does "supports IPv6" mean?

1. Handles IPv6 address as a piece of data 2. Functionality that uses IP address works with IPv6 addresses 3. Communicates over IPv6  $\bigvee$ 

- 
- This is not obvious to people!

# **Providing IPv6 externally requires only #1 and #2**

## **PHASE 1: SERVING IPV6 EXTERNALLY**

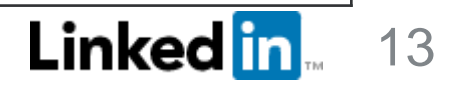

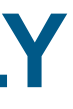

# Application Readiness Checklist **PHASE 1: SERVING IPV6 EXTERNALLY**

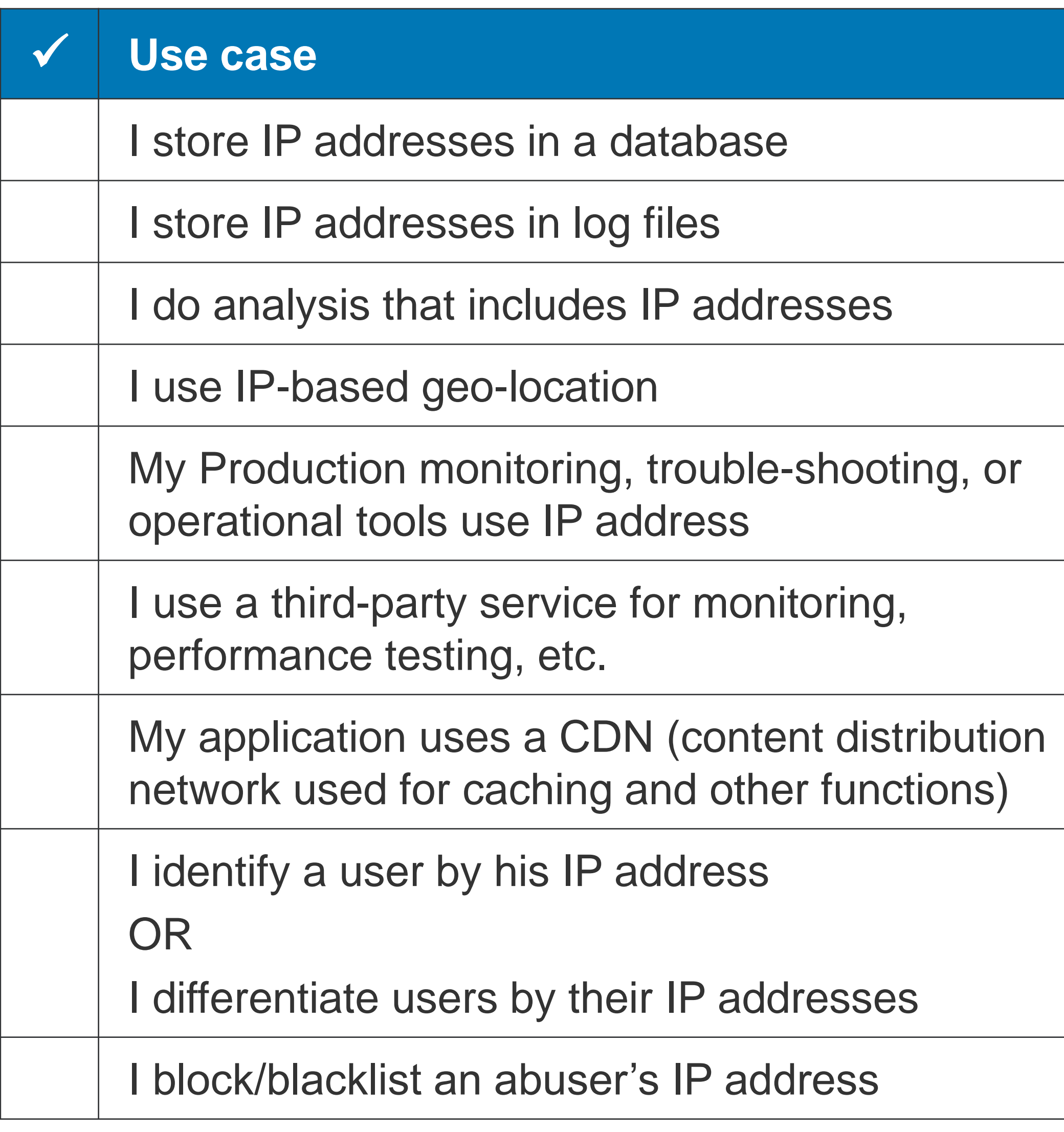

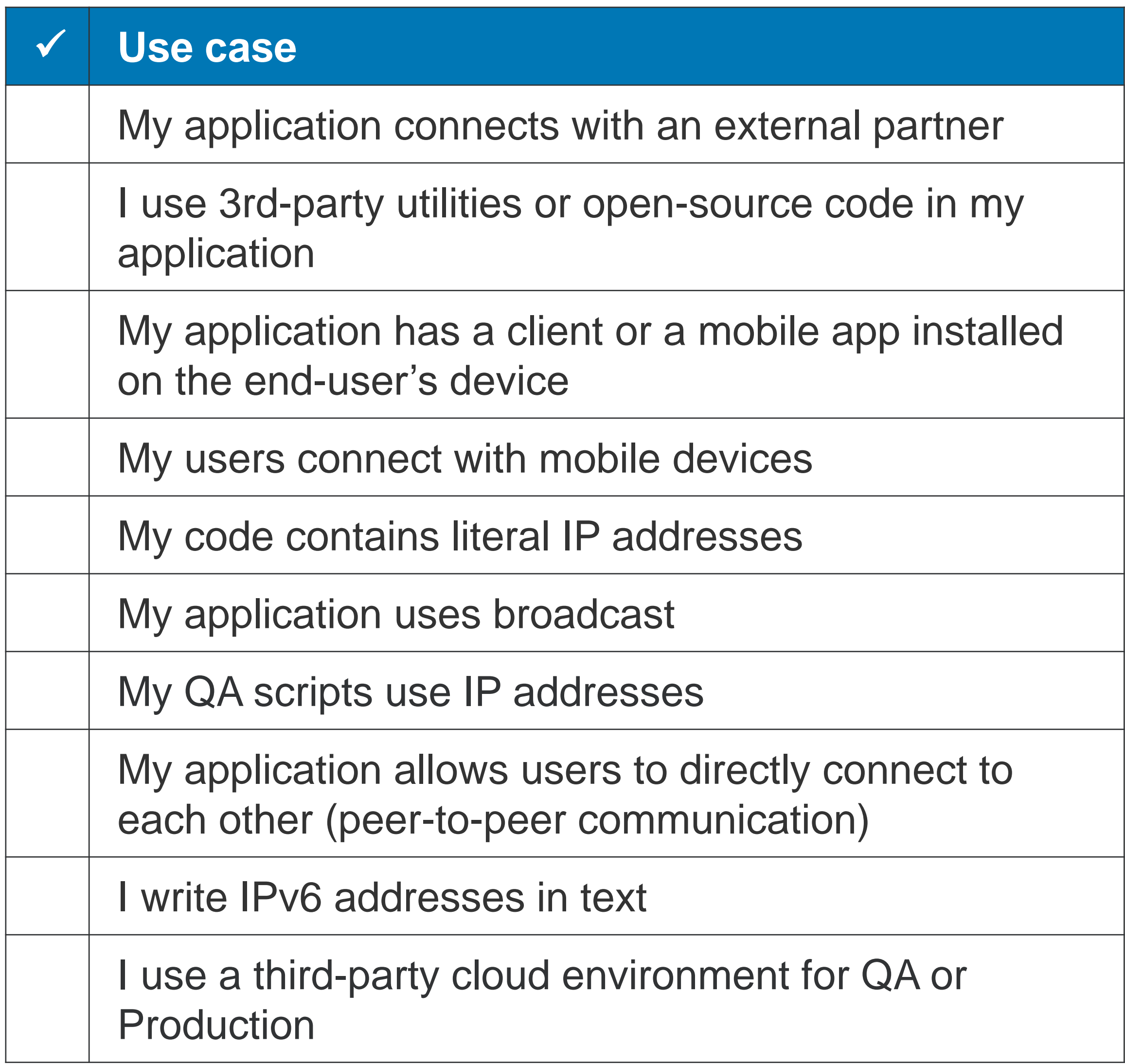

With IPv6, you can't store IP address as string anymore. But how to make the change?

- Changed from string to byte array.
- Added a new IP field instead of modifying the existing field. Data jobs needed time to adjust to the new format without disruption.
- Stored v4 as binary also, so that the old field can be deprecated later
- which helps data analysis

# Challenge 1: Changing datatype for IP address

## **PHASE 1: SERVING IPV6 EXTERNALLY**

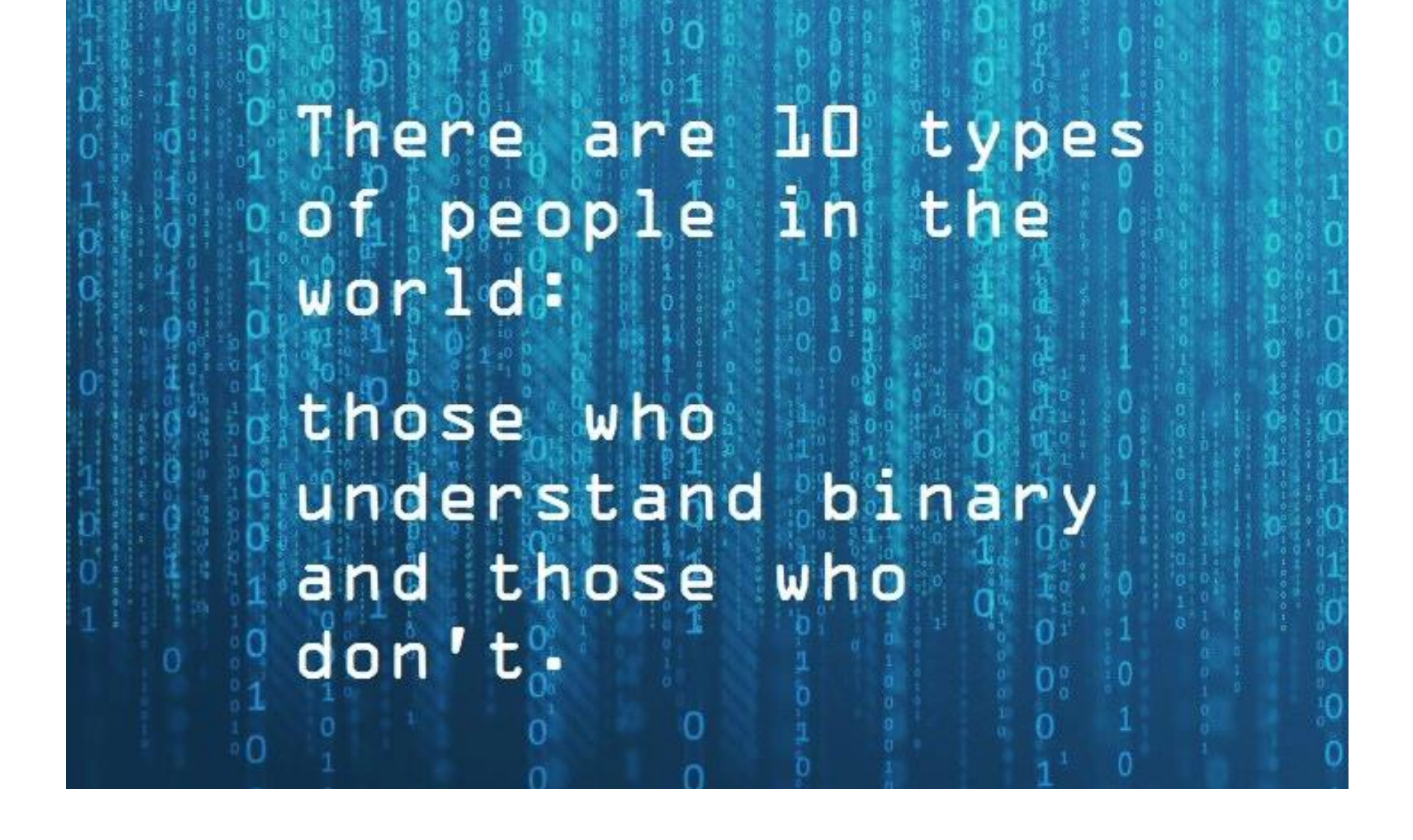

• Used v4-mapped v6 addressing in order to get a fixed length for both v4 & v6,

Linked in 14

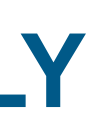

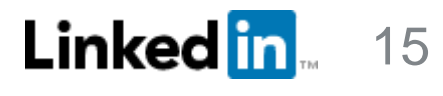

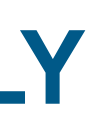

# Challenge 2: IP-based geo-location

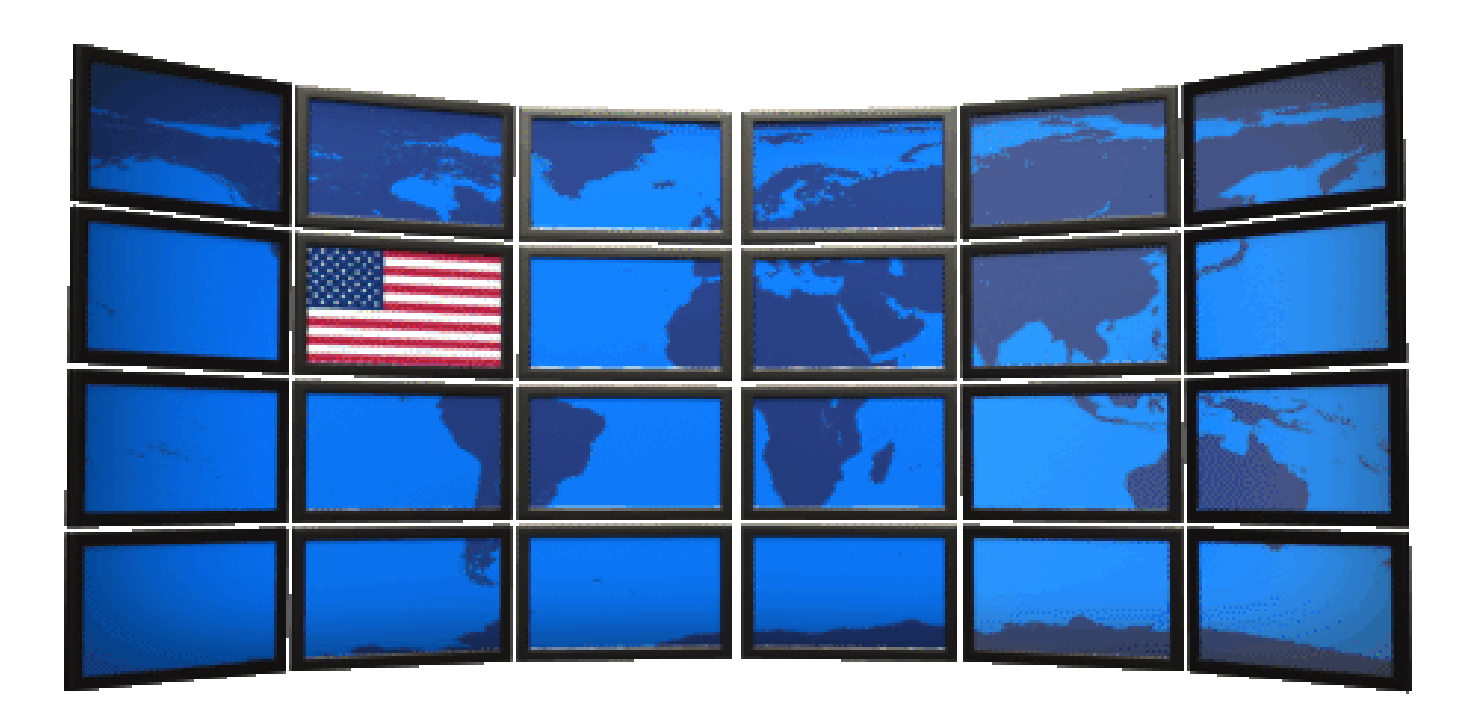

- Country level is good
- ASN view is not good
- Used org in place of ASN
- Compared 2 geo vendors. Coverage was roughly the same.

## **PHASE 1: SERVING IPV6 EXTERNALLY**

## • Poor quality of IPv6 geo-location data

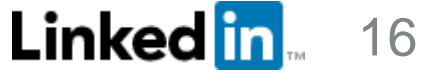

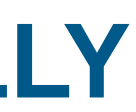

# Launch sequence

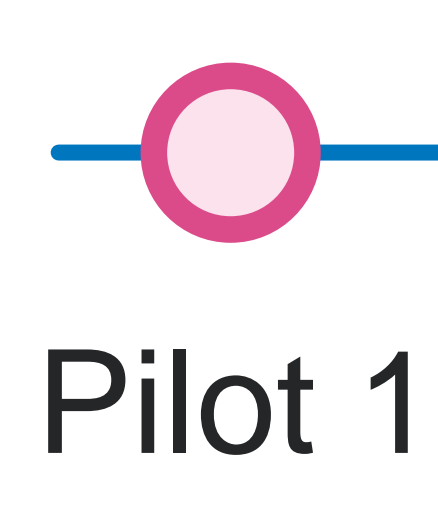

Permanently! Whole site: www, mobile, API

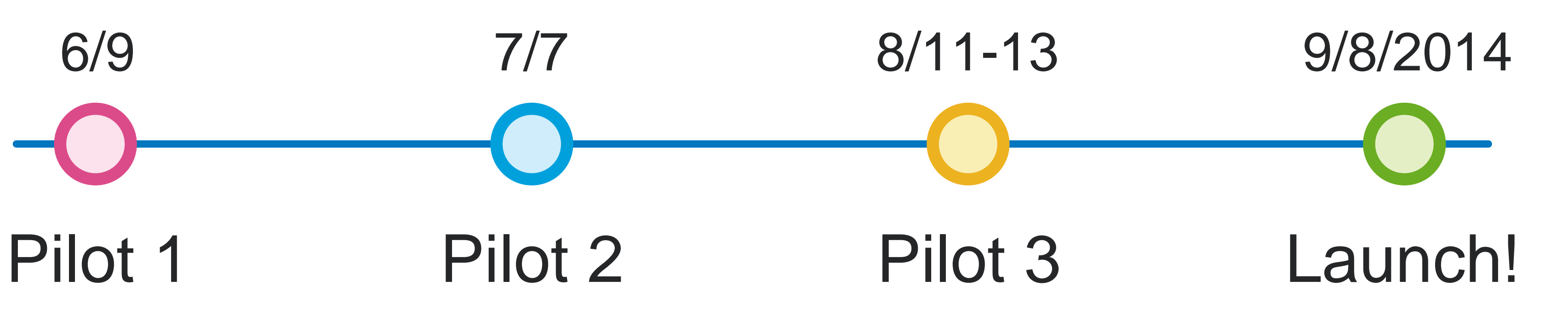

- 3 hours
- www only
- 1 US colo

Tests:

- Turning it off!
- DNS on/off speed
- CDN on/off
- Monitoring
- Ops training
- Anything break?

3 hours

www, mobile, API

2 US colos

Tests:

- All previous tests except CDN on/off
- Mobile
- API
- Multi-colo

40 hours www, mobile, API 2 US colos

Tests:

- All previous tests
- Full data system test
- Global stats

#### **PHASE 1: SERVING IPV6 EXTERNALLY**

https://engineering.linkedin.com/ipv6/permanent-launch-ipv6

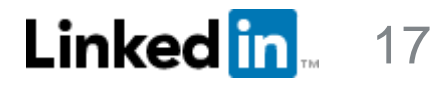

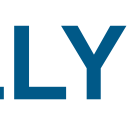

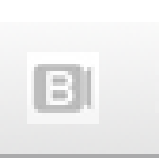

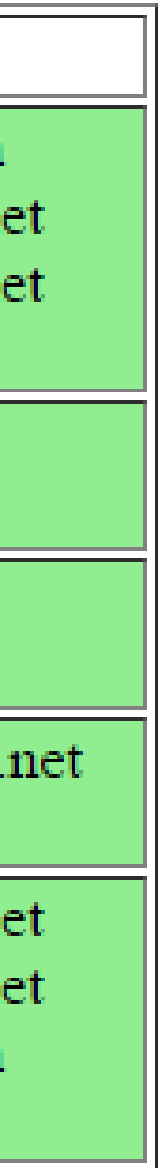

# Phase 1 accomplished!

Win!\_

 $\leftarrow \rightarrow \mathbf{C}$  | https://www.vyncke.org/ipv6status/allgreen.php

#### **IPv6 Deployment Status: the best IPv6 Sites**

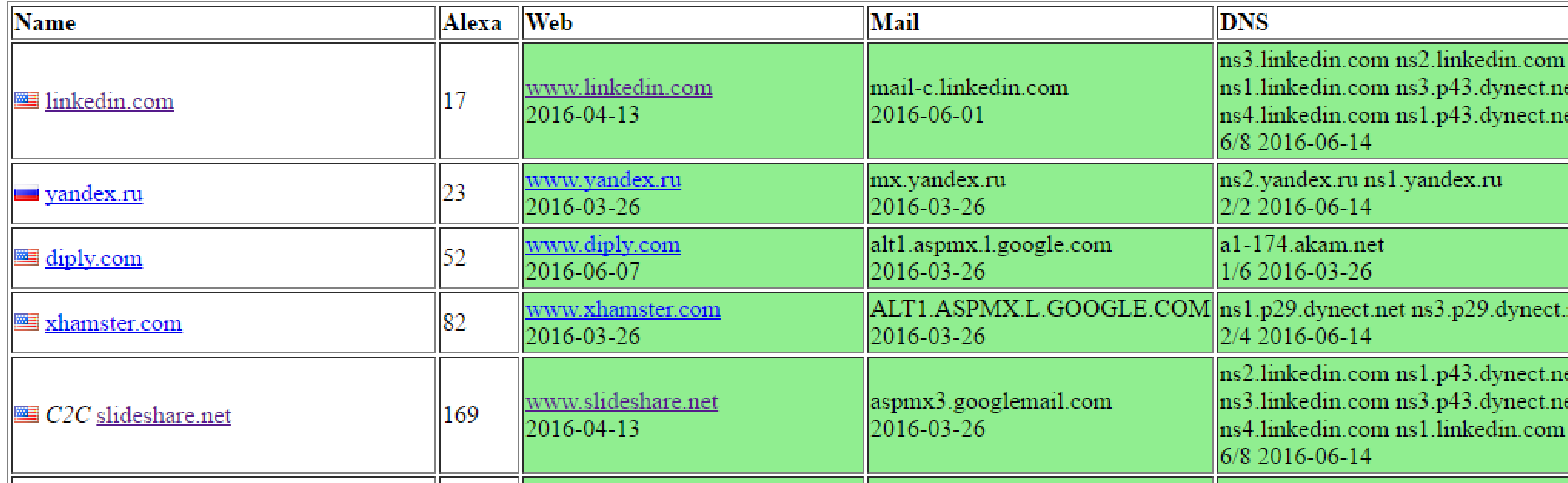

## **PHASE 1: SERVING IPV6 EXTERNALLY**

☆ ● 8 ●  $6<sup>6</sup>$ 

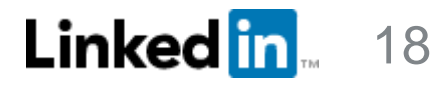

# **PHASE 2: DUAL-STACK DATACENTER**

- 1. Why build a dual-stack datacenter?
- 2. Challenges:
	- Scale
	- Operational tooling what does "supports IPv6" mean?

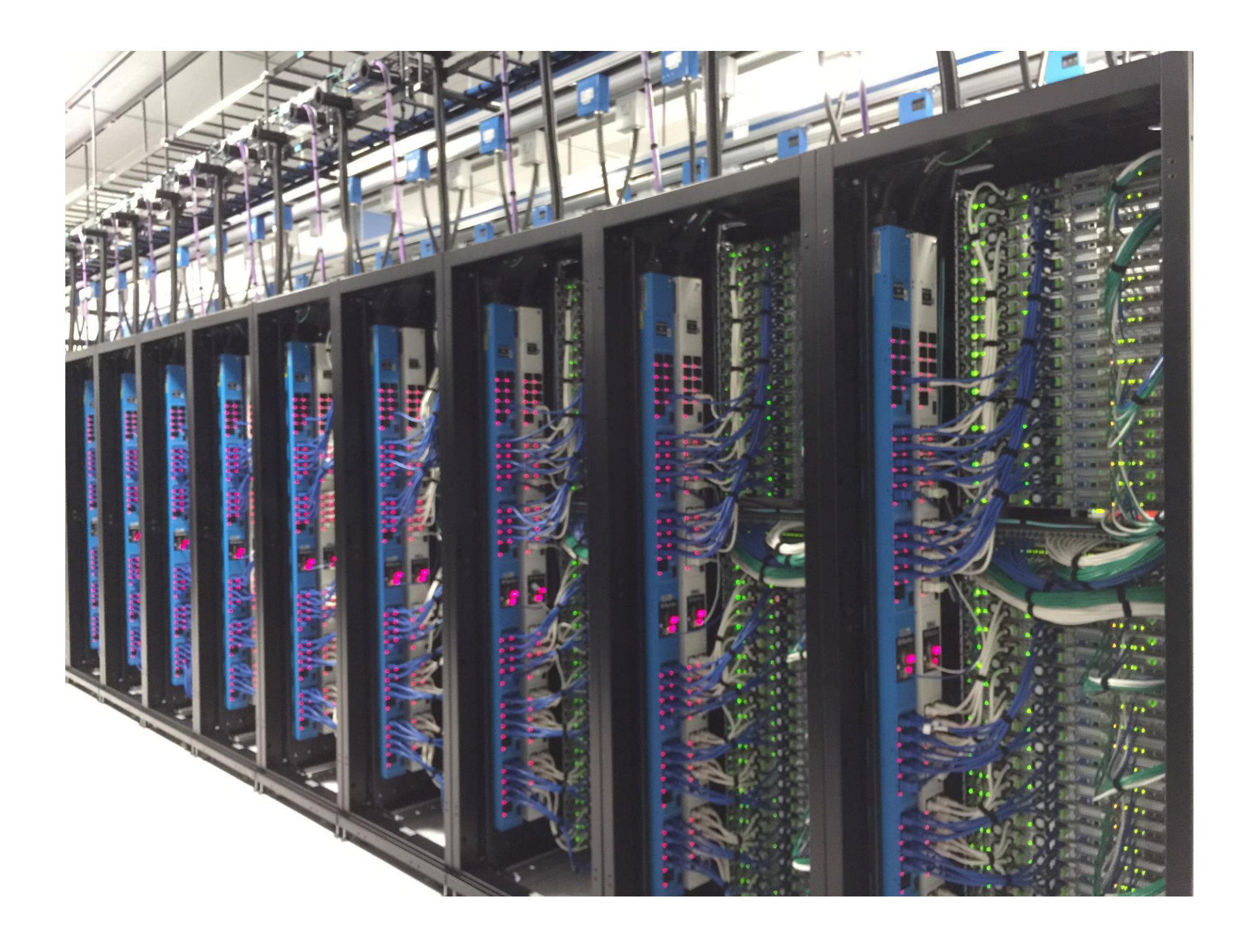

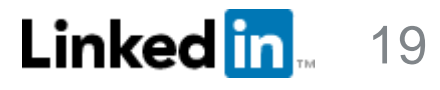

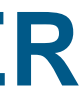

# Why build dual-stack? **PHASE 2: DUAL-STACK DATACENTER**

Building a dual-stack datacenter before v6-only will let us:

- 1. Work out operational aspects
- 2. Train staff
- 3. Allow applications to run on v6 as soon as they're ready
- 4. Work with vendors to support v6
- 5. Build or obtain IPv6 operational tooling

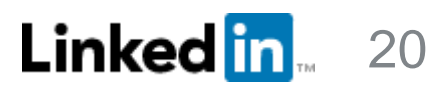

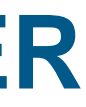

# Challenge 1: IPv6 at scale **PHASE 2: DUAL-STACK DATACENTER**

## Currently, it's harder for large company to implement IPv6 than a small one.

## IPv6 for small org **VS** IPv6 for large org

A few servers with IPv6 that can be manually configured

Redundant and reliable web services

- Load balancer with IPv6
- Firewall with IPv6
- DDOS protection with IPv6
- Worldwide monitoring with IPv6

Courtesy of Franck Martin, LinkedIn

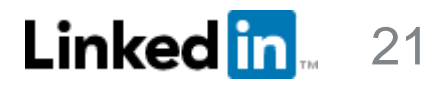

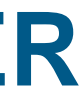

#### **PHASE 2: DUAL-STACK DATACENTER**

- 
- 
- 
- 

Courtesy of Franck Martin, LinkedIn

# For tooling, what does "supports IPv6" mean?

- 1. Feature parity with IPv4
- 2. Runs natively on IPv6

# We need to run all aspects of a device on IPv6:

- Provisioning
- Management
- Monitoring

# Challenge 2: IPv6-ready tooling

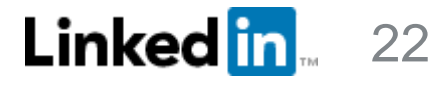

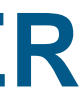

#### **PHASE 2: DUAL-STACK DATACENTER**

# Need IPv6-ready tooling

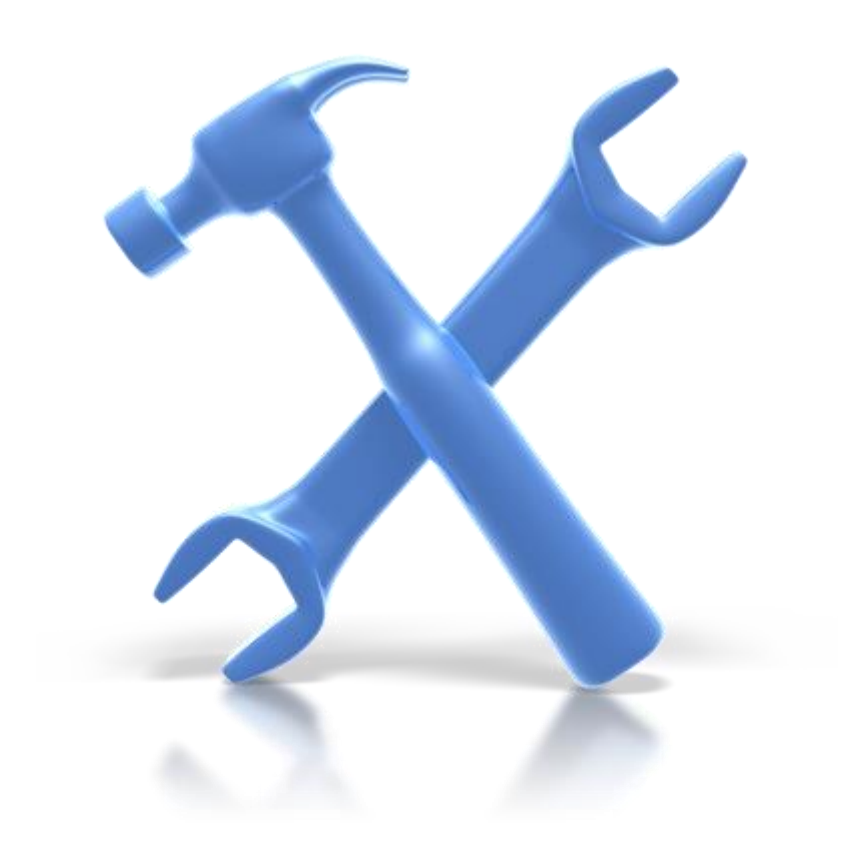

- 
- Zero Configuration installation tools (PXE, TFTP,...) • Automation tools (Puppet, Chef, CFE,...) • Monitoring tools (Nagios, Cacti, IPMI,...) • Management support tools (Term Console, PDU,..) • Dynamic DNS (with SLAAC?)
- 
- 
- 
- Hadoop
- Kafka
- Rest.li
- More …

23

# PHASE 3: IPV6-ONLY DATACENTER

Our goal!

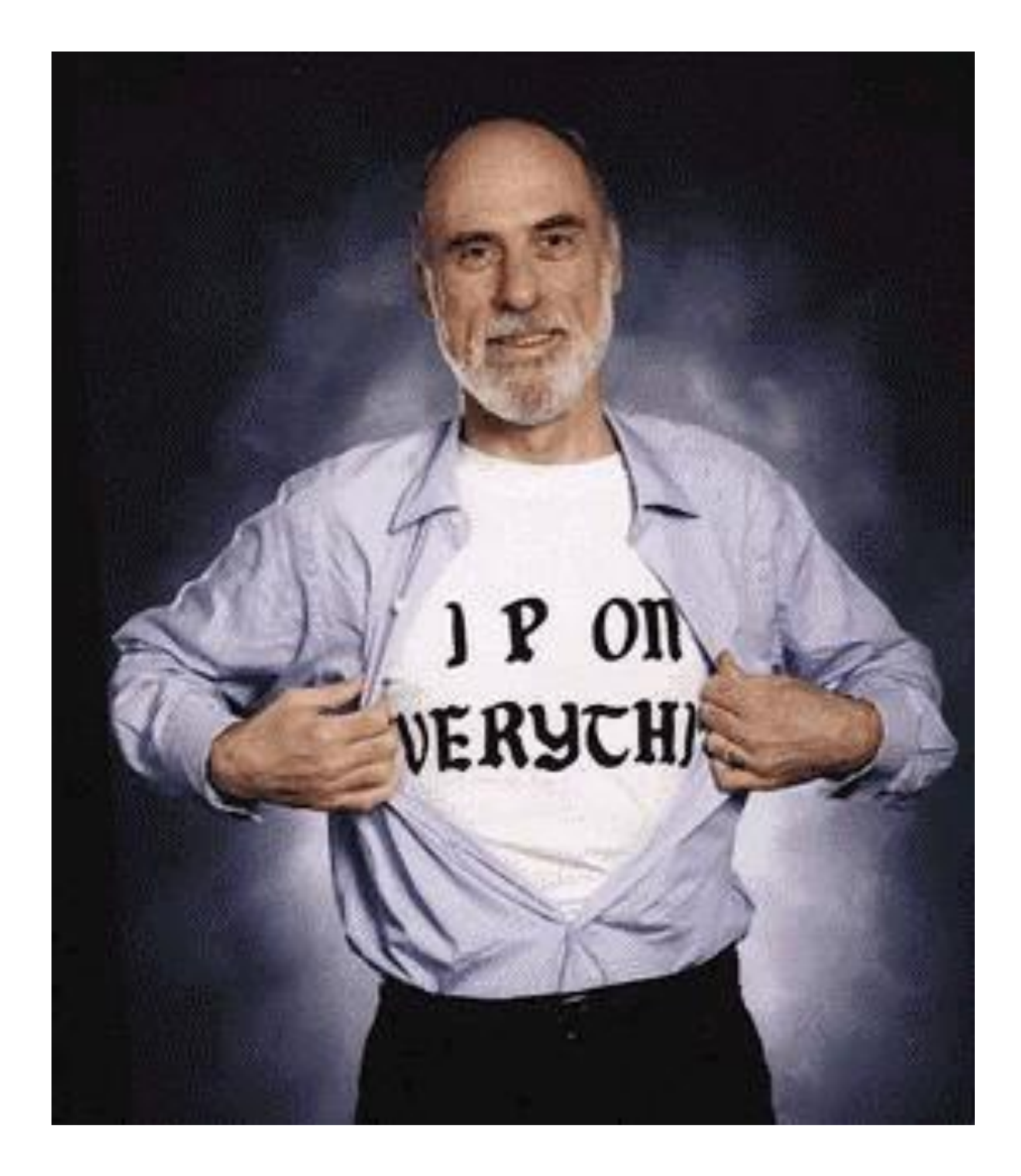

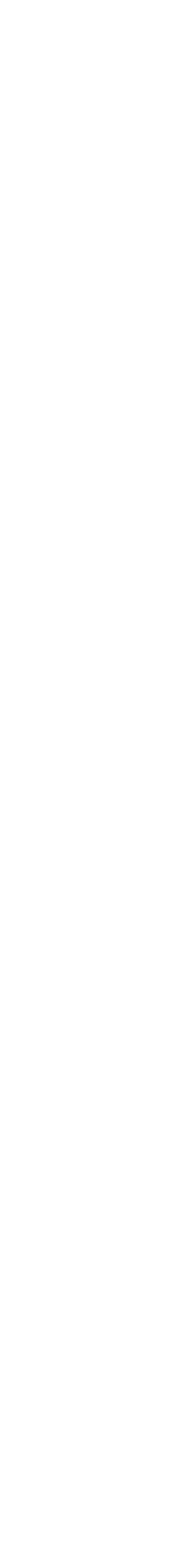

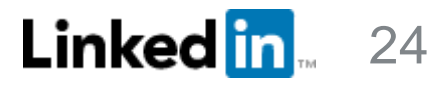

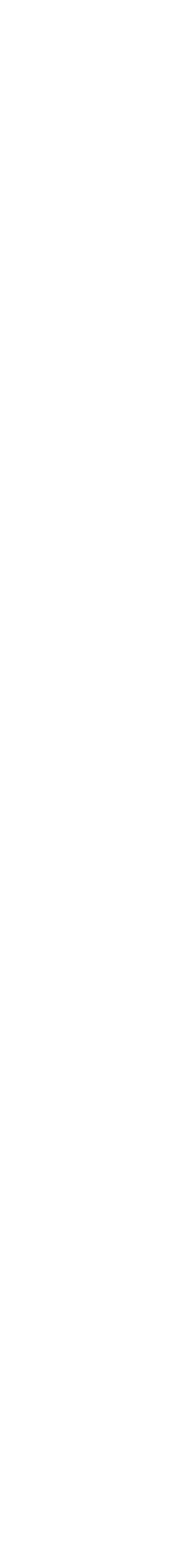

Presented in March 2016 Networking Innovation and Research Symposium Cisco – Ecole Polytechnique

Zaid Ali Kahn Senior Director of Infrastructure Architecture and Strategy

More info: https://[www.linkedin.com/pulse/ipv6-measurements-zaid-ali-kahn?trk=prof-post](https://www.linkedin.com/pulse/ipv6-measurements-zaid-ali-kahn?trk=prof-post)

# Linked in IPv6 Measurements

Special thanks to:

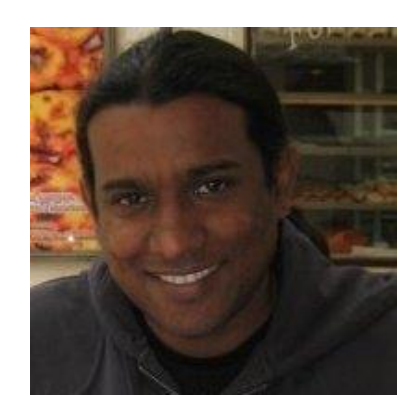

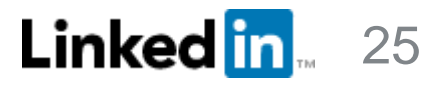

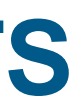

- Synthetic monitoring doesn't work
	- Ex: Keynote, Gomez, Catchpoint, etc.
	- Limited coverage
	- Single user
- Real User Monitoring (RUM)
	- Beacon-based (Javascript/Boomerang lib)
	-
	- Ex: TCP connect time, page download time

# Real User Monitoring (RUM)

<https://engineering.linkedin.com/performance/monitor-and-improve-web-performance-using-rum-data-visualization> More info: Monitor and Improve Web Performance Using RUM Data Visualization By David He, LinkedIn

#### **IPV6 MEASUREMENTS**

• Performance metrics from browsers of real LinkedIn users

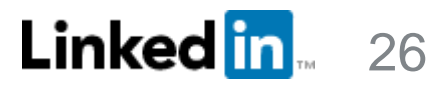

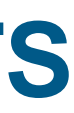

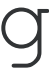

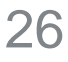

Open "Console" on Chrome Dev Tools  $Mac:$  Cmd + Opt + J Windows/Linux : Ctrl + Shift + J

Browse to [www.linkedin.com](http://www.linkedin.com) on Chrome

rum = window.performance.timing

# RUM – How

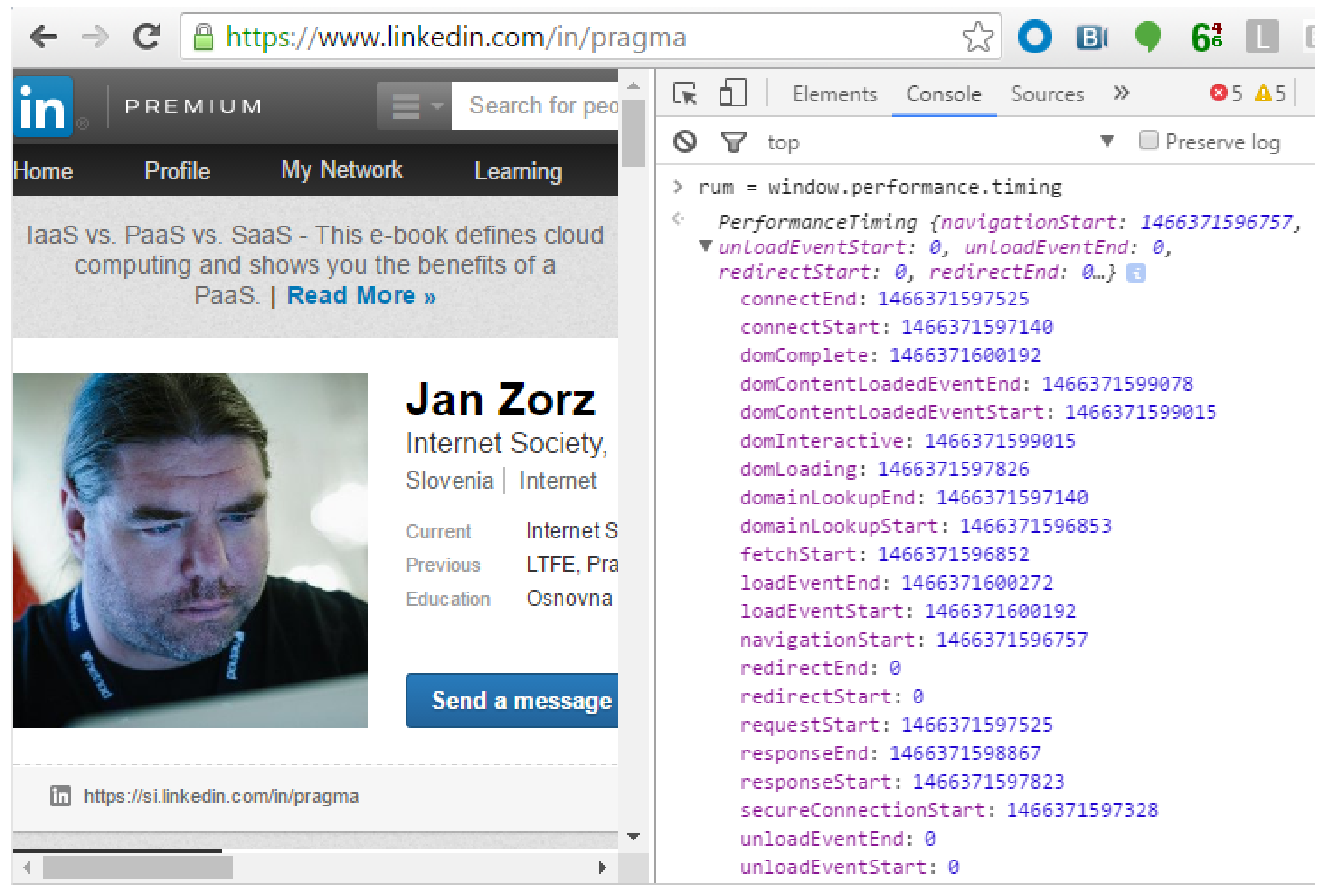

Courtesy of Zaid Ali Kahn, LinkedIn

# Global IPv6 growth at LinkedIn

l0proxy - WoW ipv6 current client connections

# 10% of LinkedIn traffic is IPv6

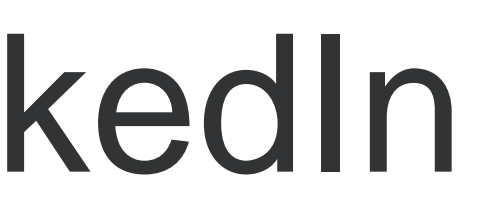

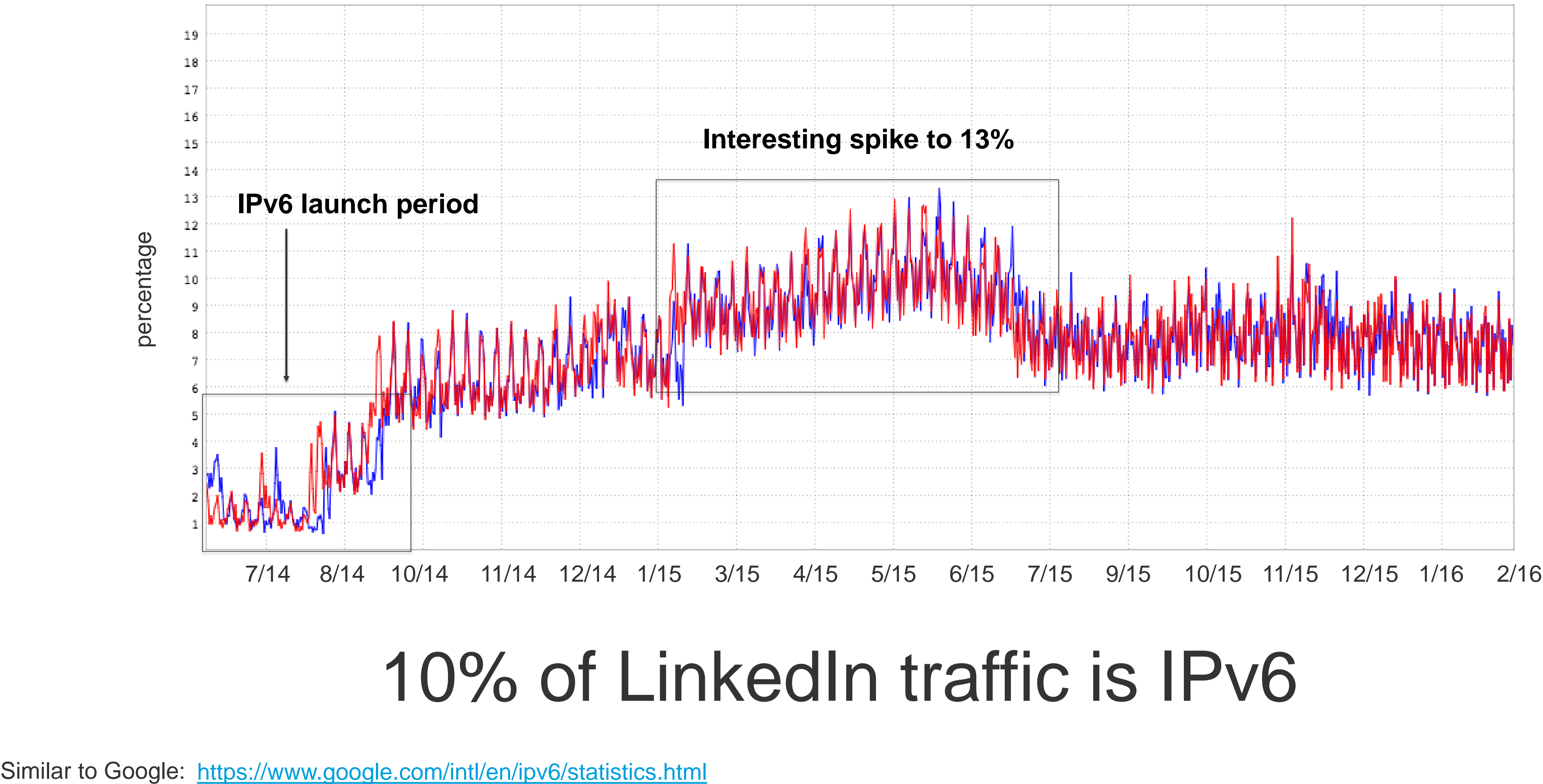

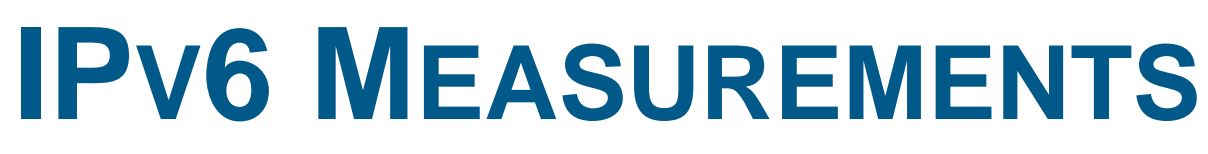

Linked in 27

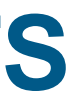

# Global IPv6 heat map

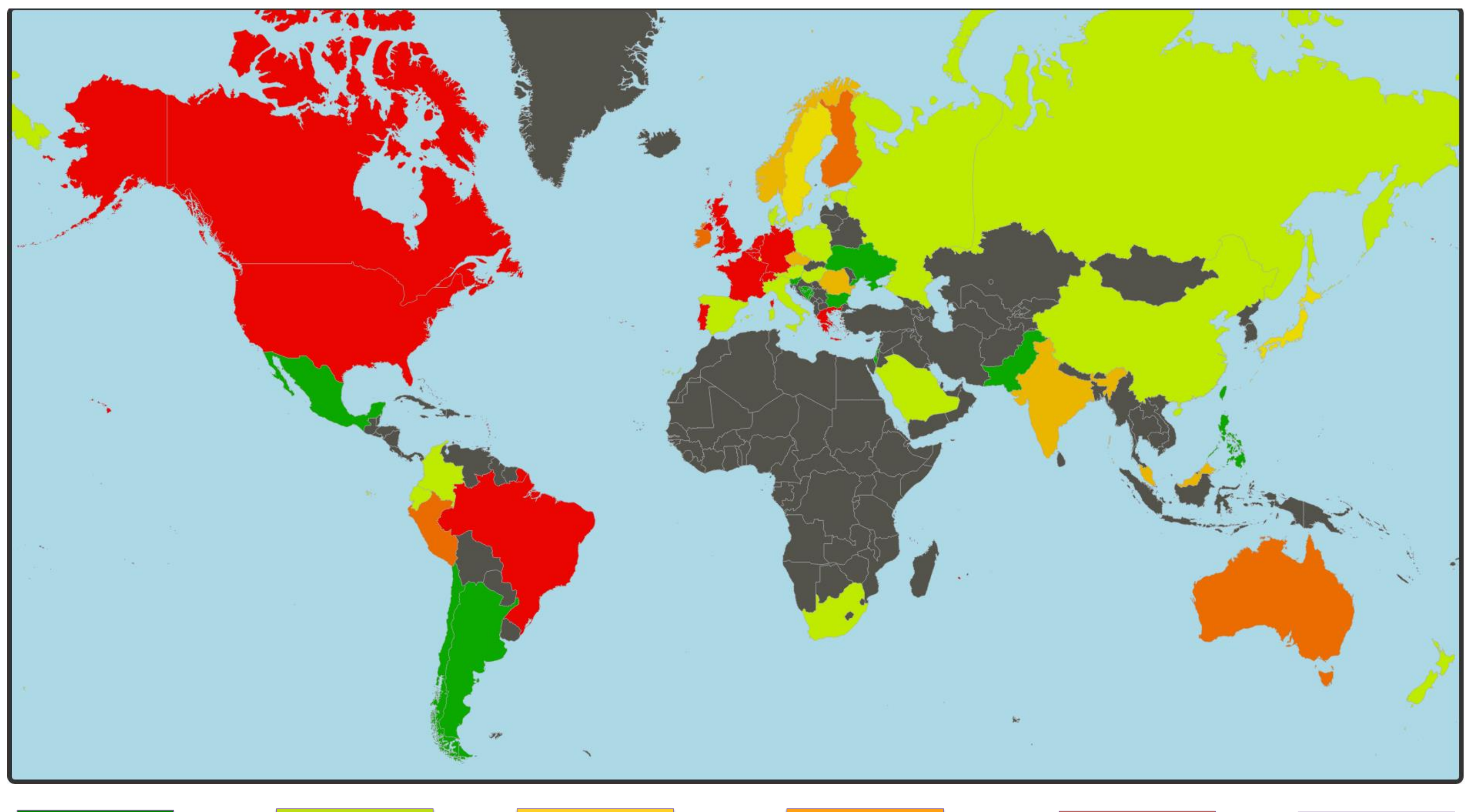

Courtesy of Zaid Ali Kahn, LinkedIn 28

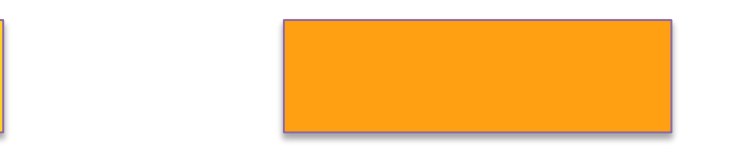

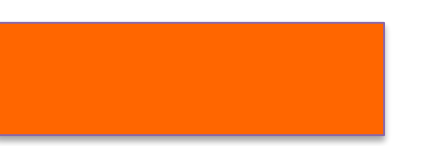

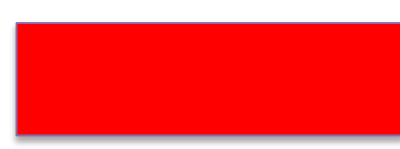

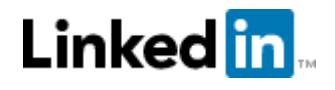

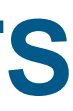

# US IPv6 heat map

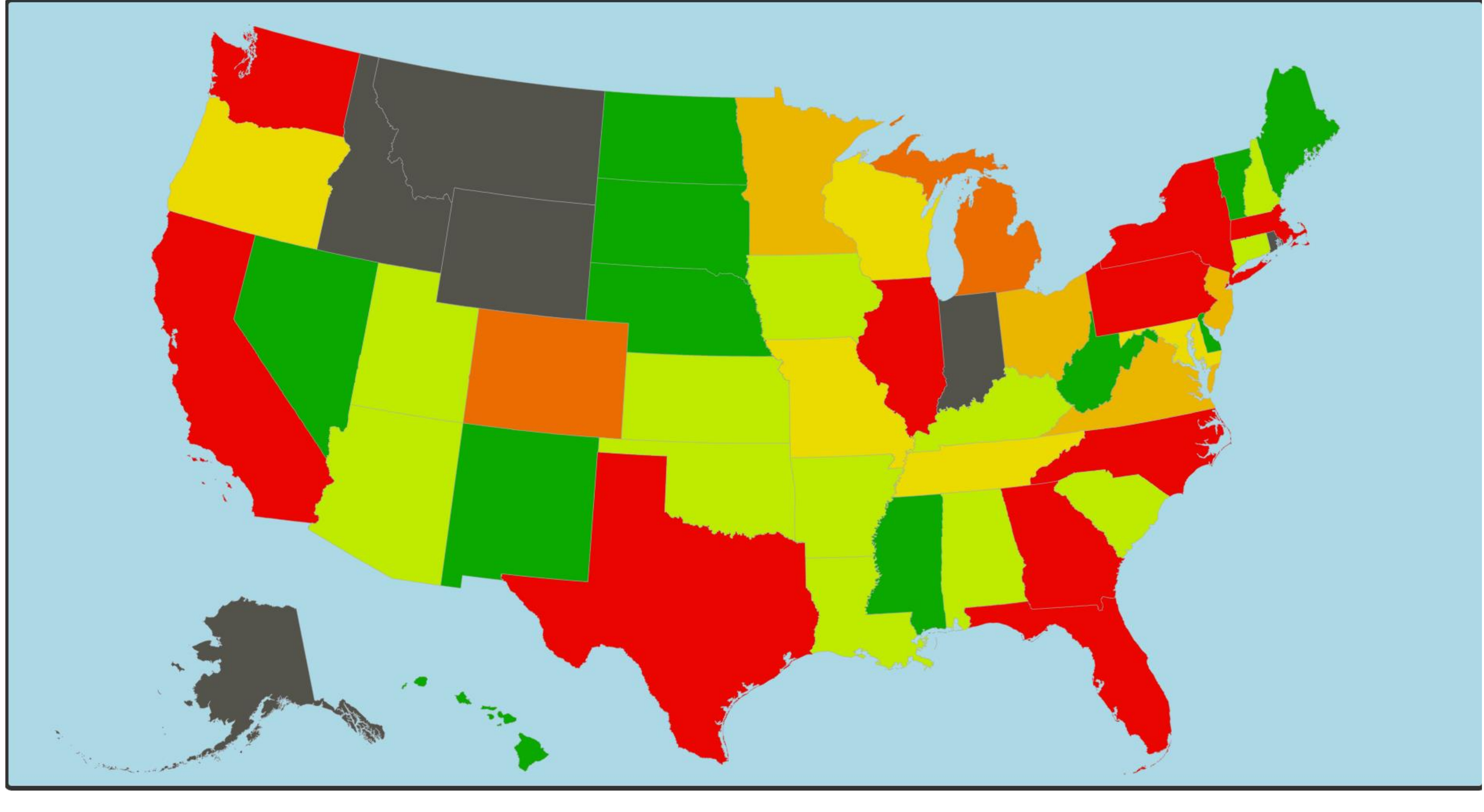

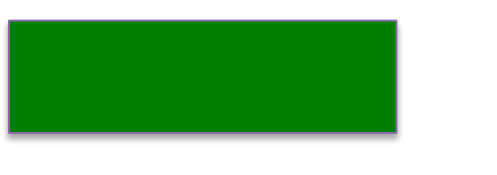

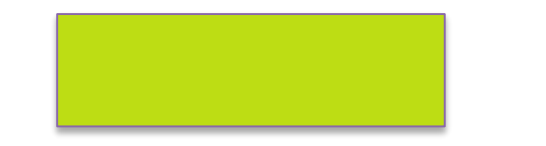

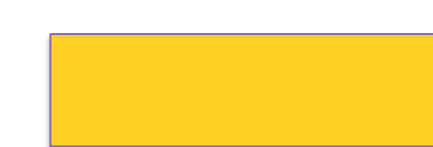

Courtesy of Zaid Ali Kahn, LinkedIn 29

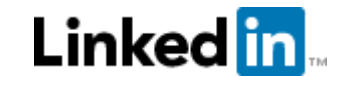

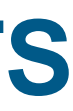

# Europe mobile performance (France)

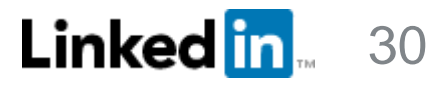

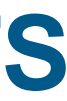

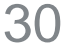

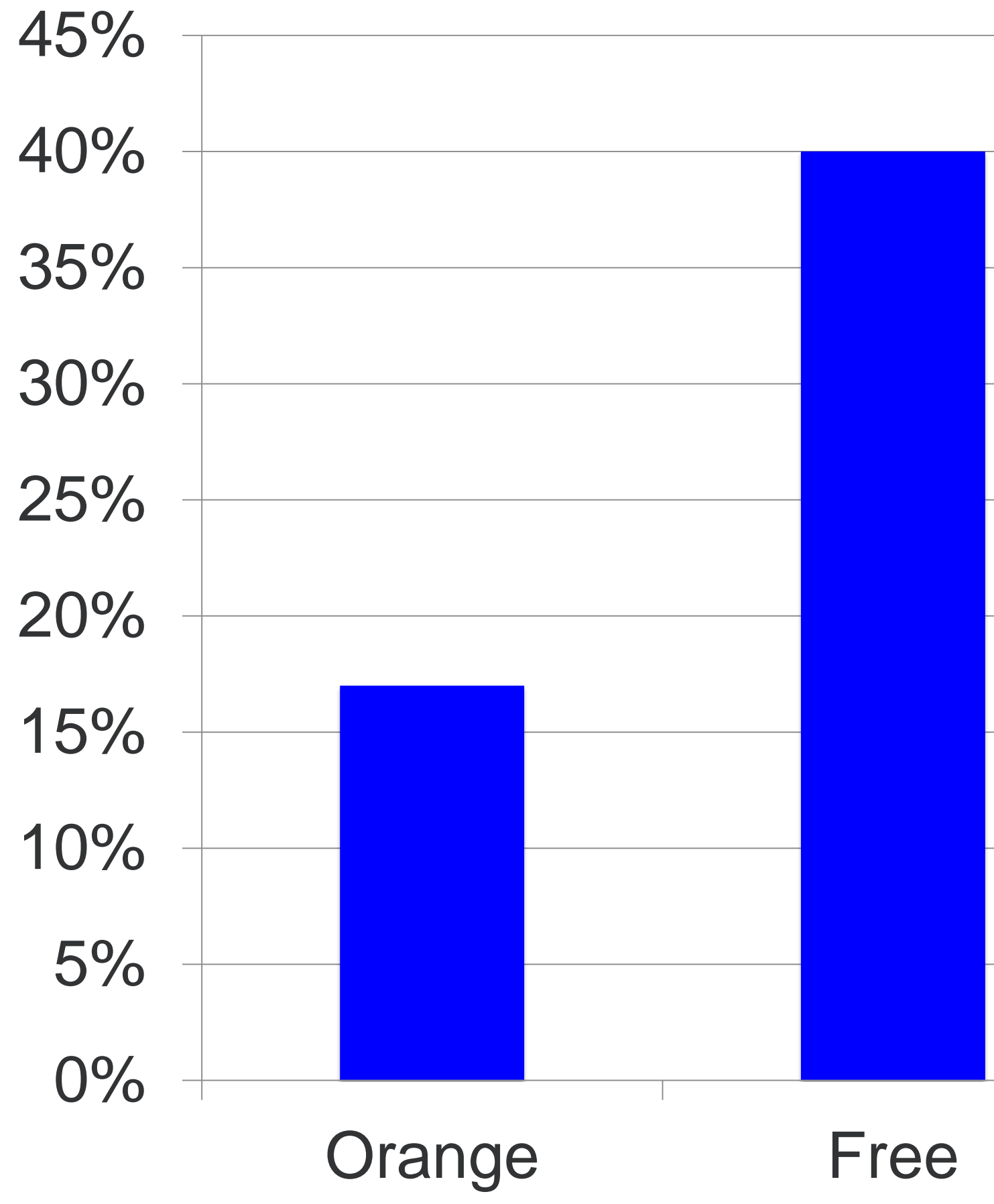

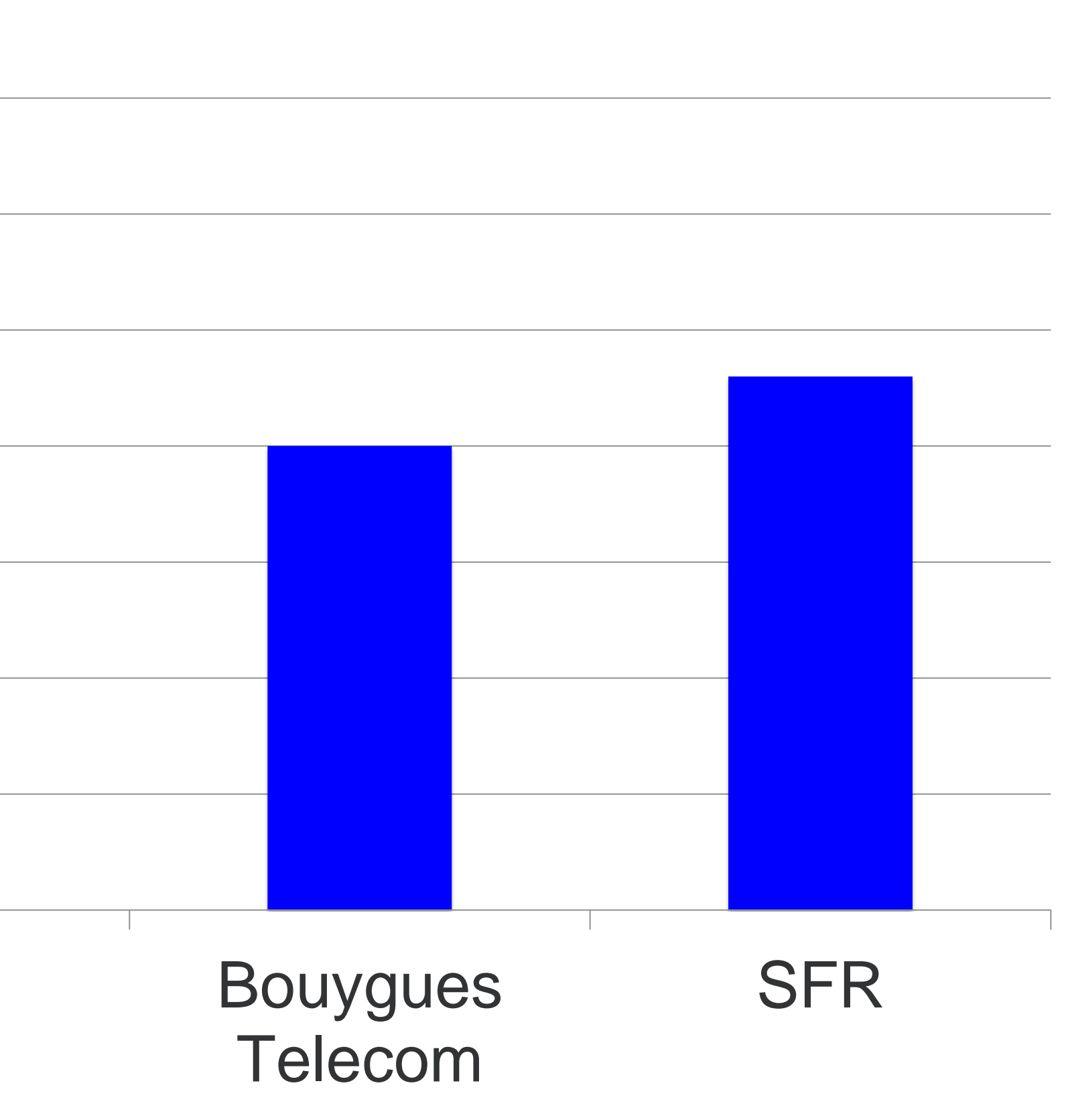

#### **Page download improvement IPv6 vs IPv4**

Courtesy of Zaid Ali Kahn, LinkedIn

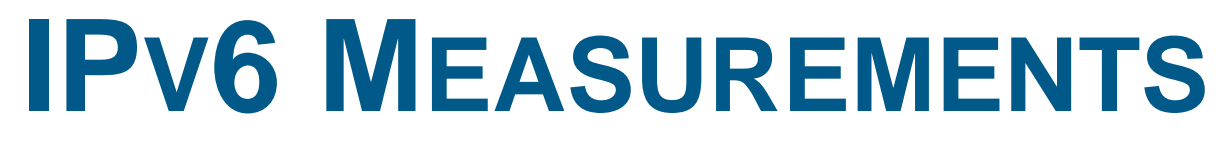

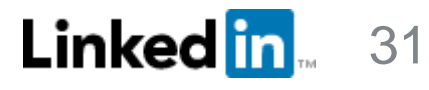

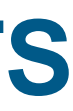

Higher network request time means higher TCP timeouts, yielding higher page download times.

#### Why faster? Analysis of AS12322 (Free) **IPV6 MEASUREMENTS**

Courtesy of Zaid Ali Kahn, LinkedIn

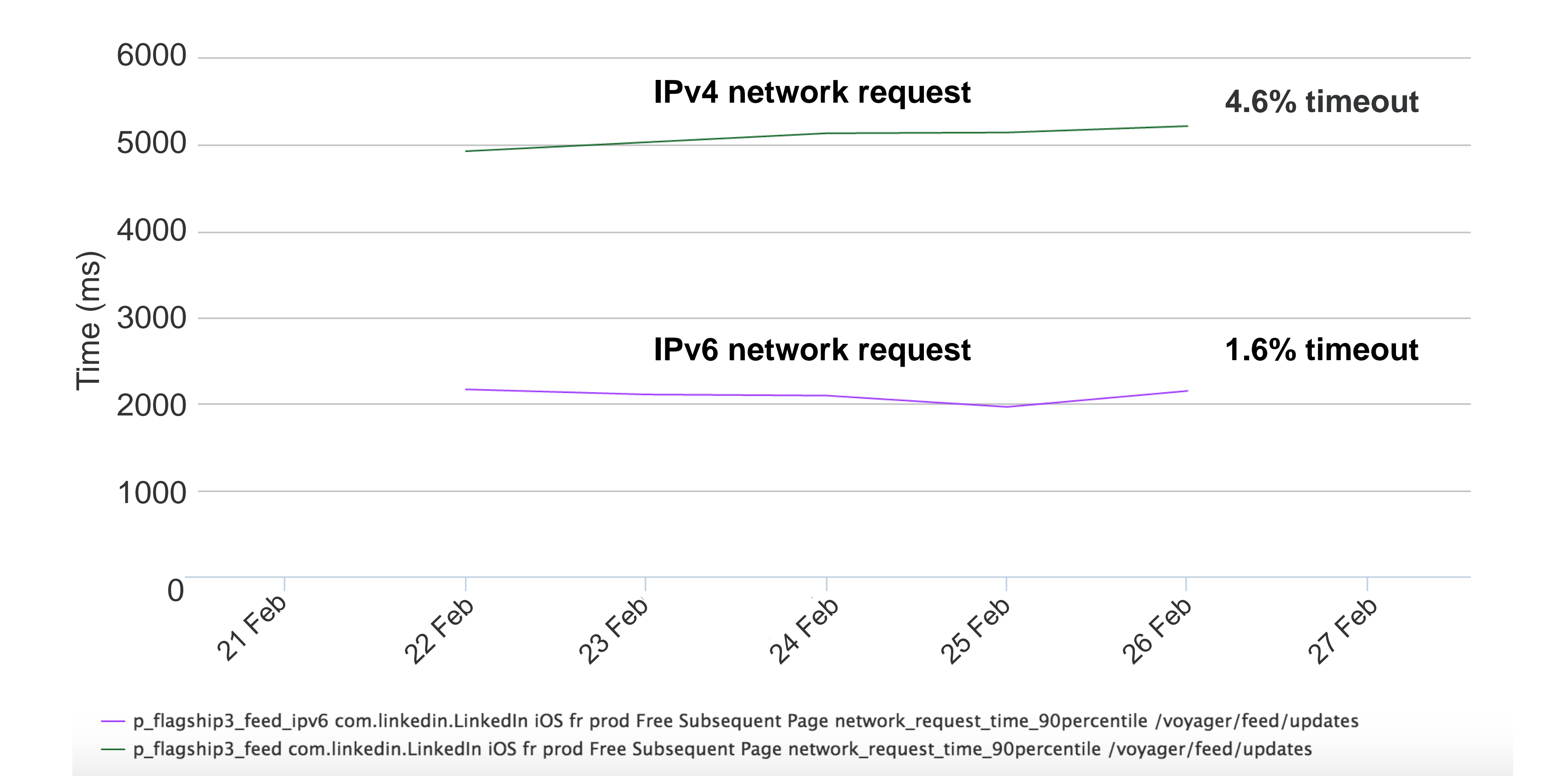

# Europe mobile performance (Belgium)

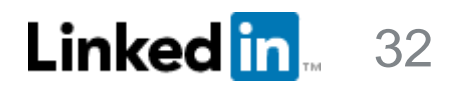

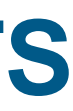

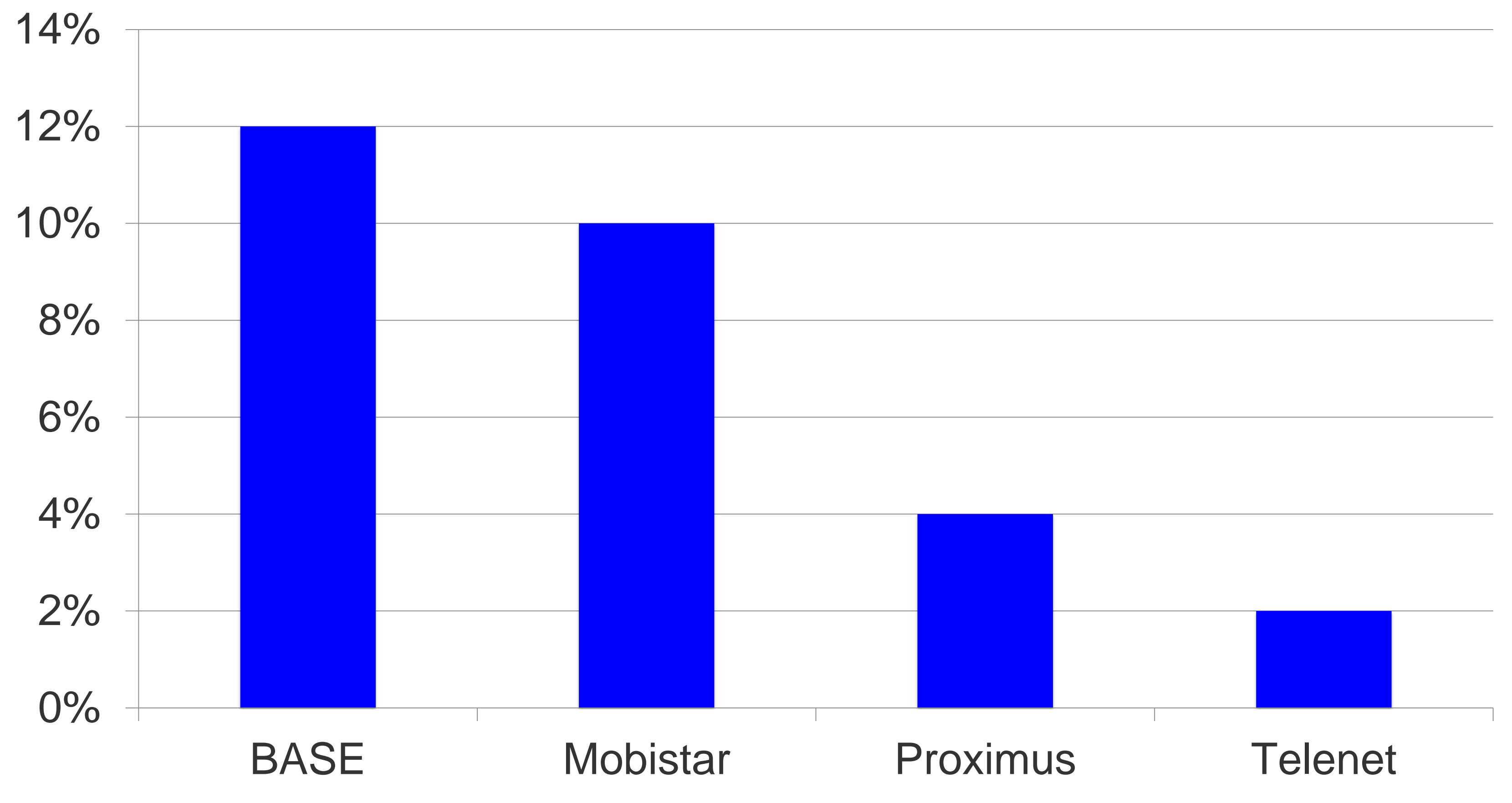

#### **Page download improvement IPv6 vs IPv4**

Courtesy of Zaid Ali Kahn, LinkedIn

# Europe mobile performance (UK)

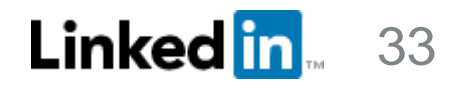

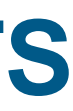

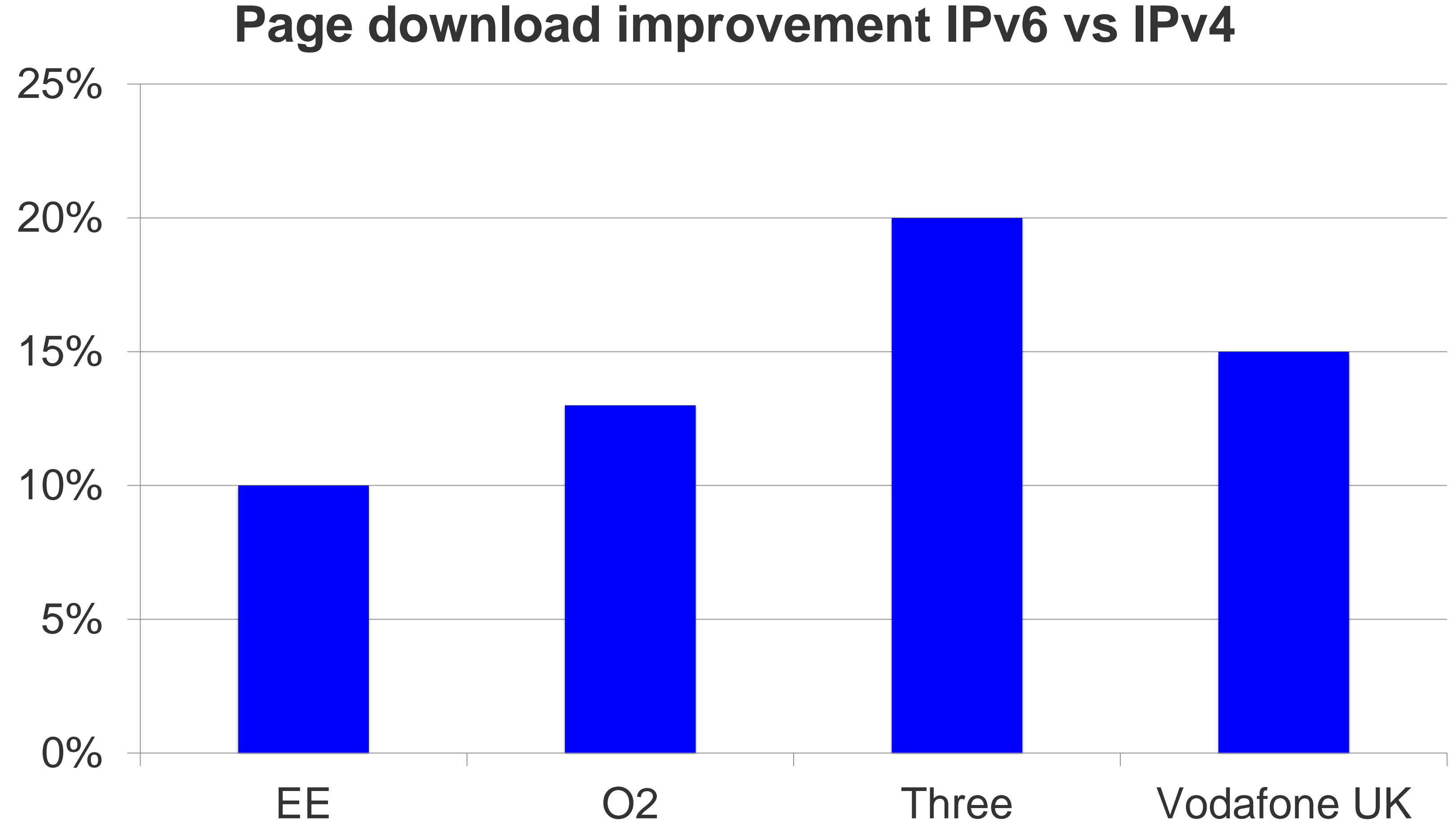

Courtesy of Zaid Ali Kahn, LinkedIn

# United States mobile performance

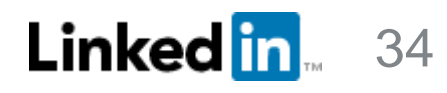

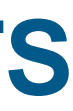

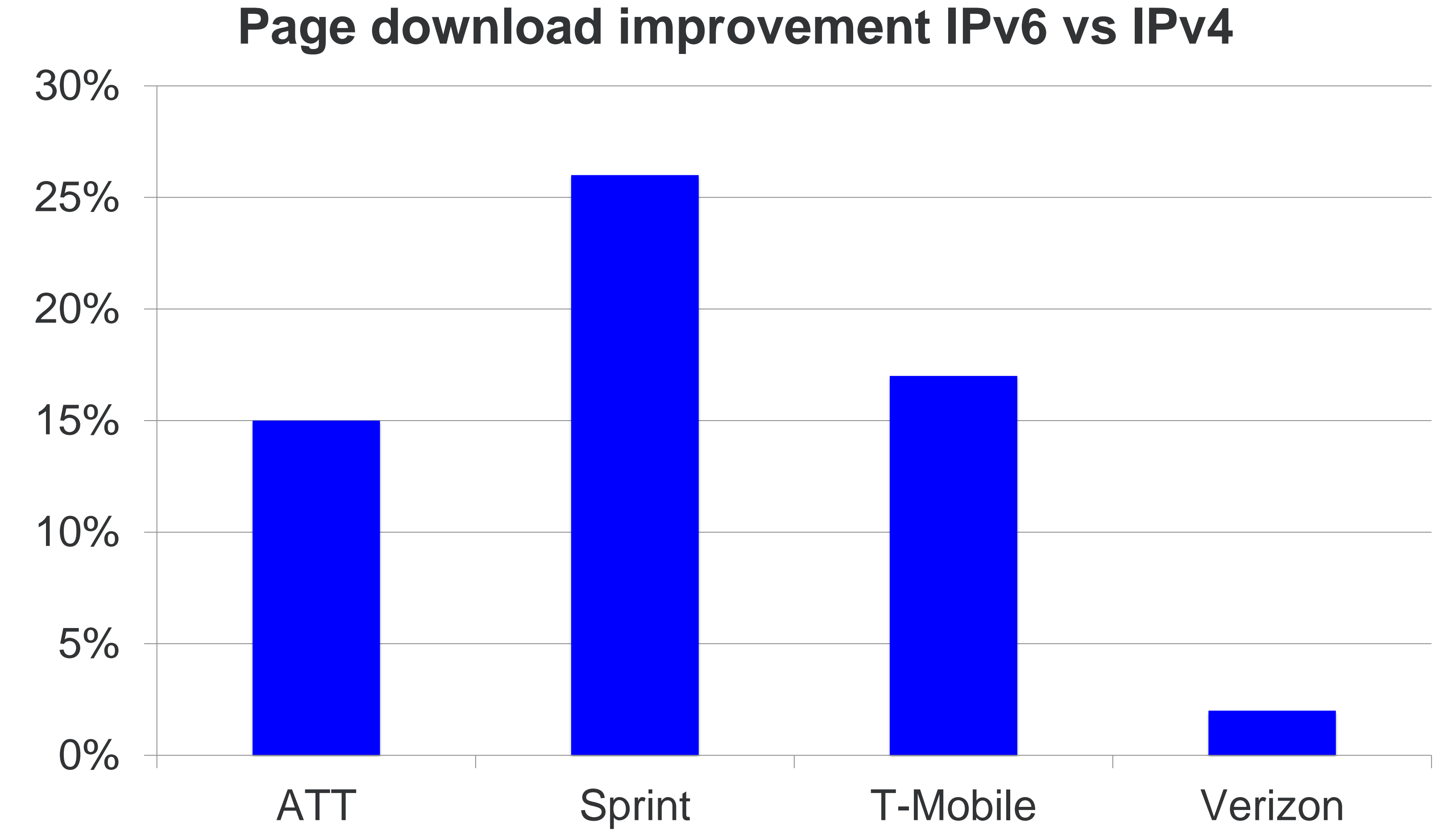

Courtesy of Zaid Ali Kahn, LinkedIn

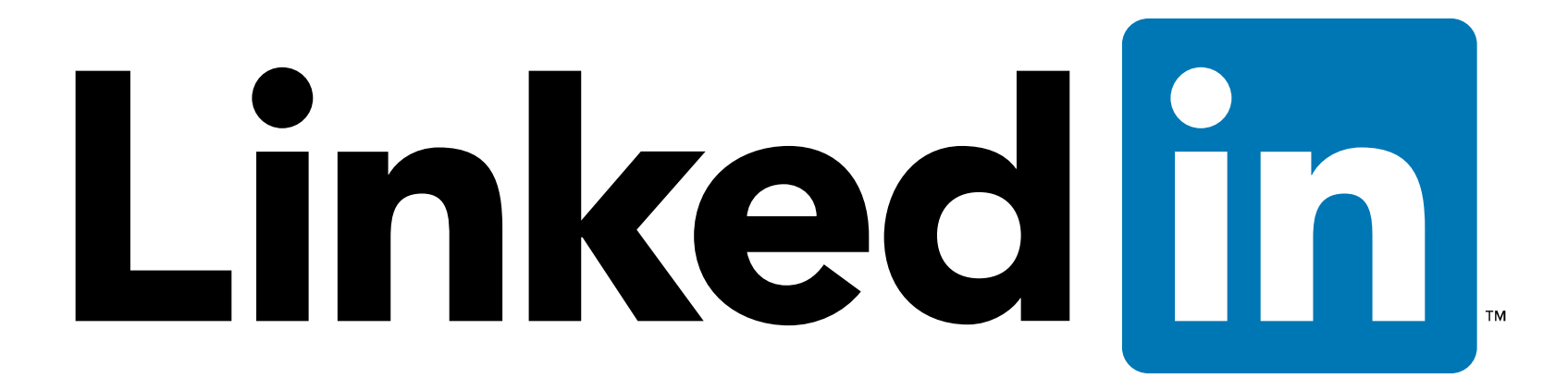

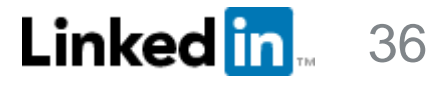

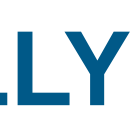

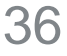

# String to binary transition

- 1. Add a new byte array field that will contain both IPv6 and IPv4 addresses
- 2. Retain existing string field containing IPv4 addresses (for backward compatibility)
- 3. Write IPv4 addresses to both fields
- 4. Write IPv6 addresses to new field only
- 5. Convert 2 years of historical IPv4 data to byte array (for continuity)
- 6. Data users modify their jobs to use new field. In the meantime, their jobs continue to use old field. 7. Deprecate old field when there's no more usage activity on it
- 

IPv4 address

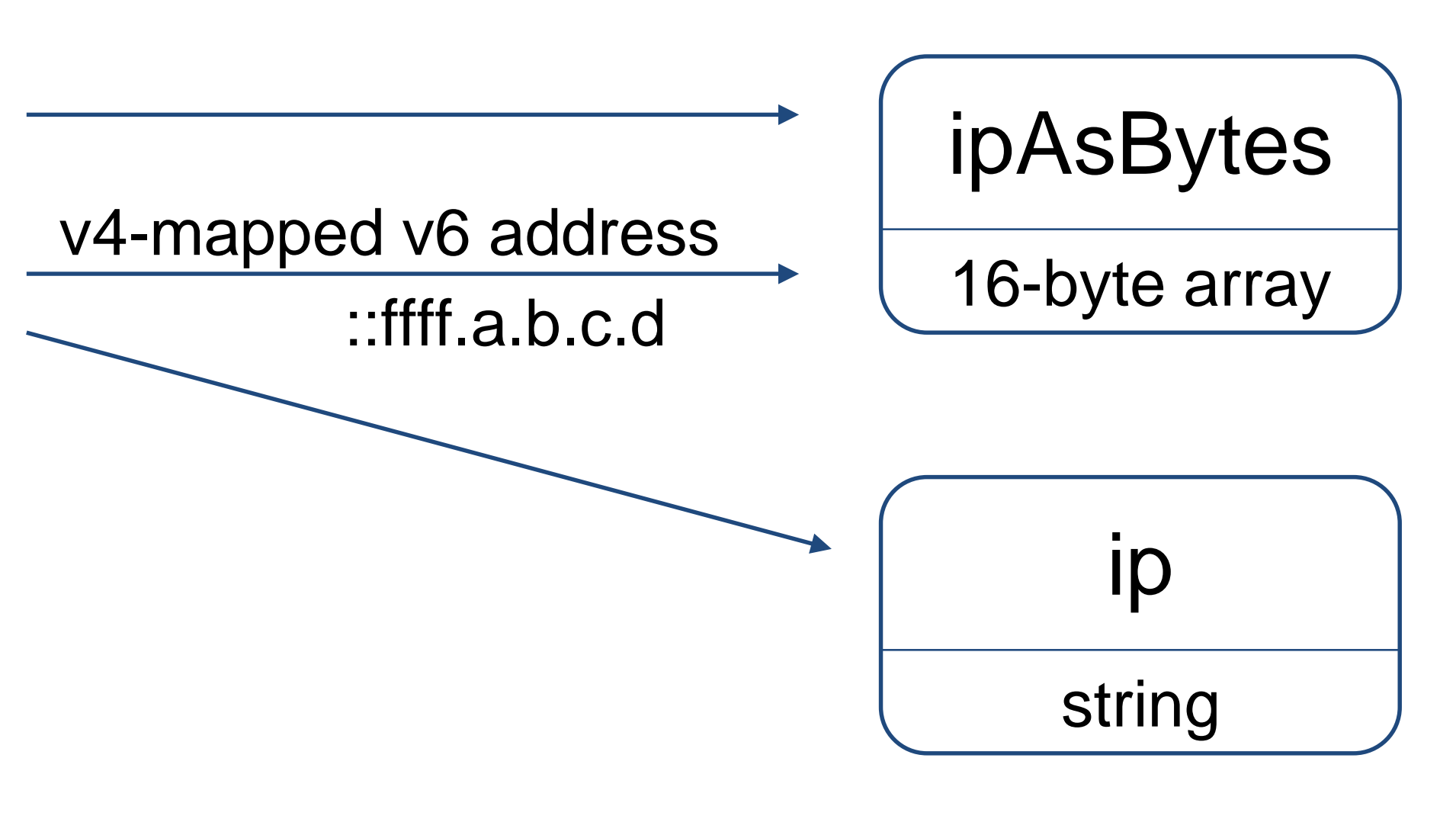

IPv6 address

*Modify the library that generates Kafka events that include IP address, redeploy front ends*

## **PHASE 1: SERVING IPV6 EXTERNALLY**

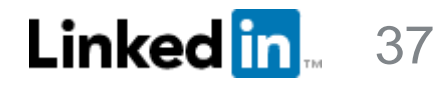

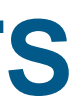

# RUM telemetry architecture

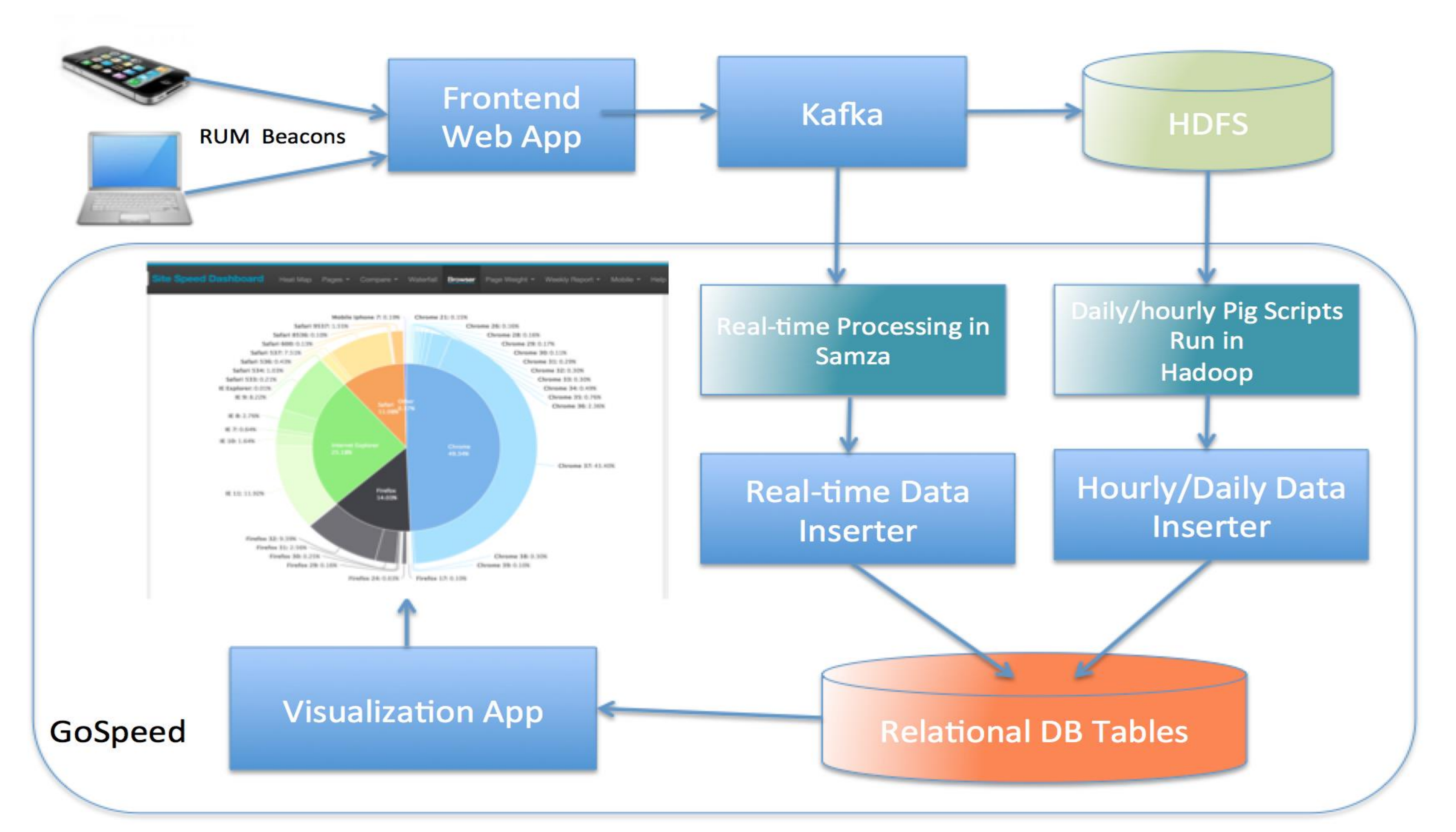

Courtesy of Zaid Ali Kahn, LinkedIn

# RUM – How

- Navigation timing API
	- o Most browsers support it
	- o Browsers record performance timers for each page load
- JavaScript timers o For everything else

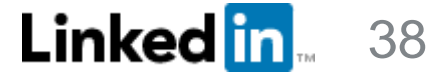

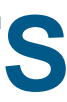

Courtesy of Zaid Ali Kahn, LinkedIn

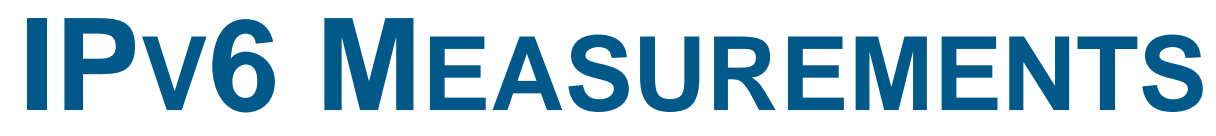

rum = window.performance.timing

#### Connect Time:

rum.connectEnd – rum.connectStart

#### Download Time:

rum.responseEnd – rum.responseStart

#### Request to Response time:

rum.responseEnd – rum.requestStart

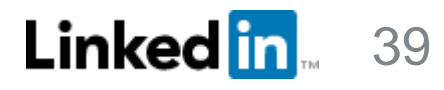

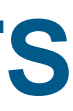

# RUM – How

Courtesy of Zaid Ali Kahn, LinkedIn

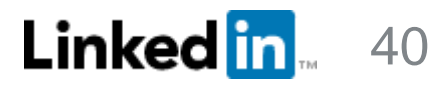

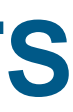

Courtesy of Zaid Ali Kahn, LinkedIn

A.

# RUM – How

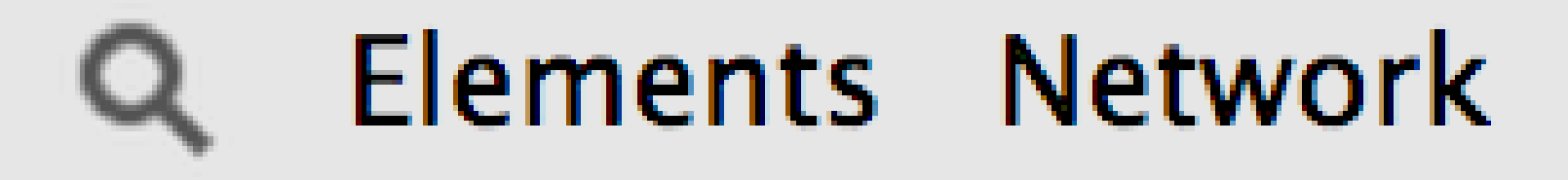

- $\mathbf{F}$  <top frame>
- $\ge$  rum Timing = window.performance.timing;
	-
- $\ge$  rumTiming.connectEnd rumTiming.connectStart 136
- $>$  rumTiming.responseEnd rumTiming.responseStart 401

#### **IPV6 MEASUREMENTS**

## Elements Network Sources Timeline Profiles

# PerformanceTiming {loadEventEnd: 140596769523 1405967695225, domContentLoadedEventEnd: 1405!

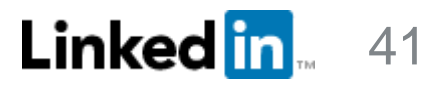

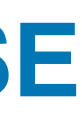

## Simple IPv6 explanation

Irish Telecom Infographic: IPv4 vs IPv6 – Everything you need to know! <http://www.networkworld.com/article/2692482/ipv6/infographic-ipv4-vs-ipv6.html>

[Internet Society: IPv6 and Why It Matters http://www.internetsociety.org/what-we](http://www.internetsociety.org/what-we-do/internet-technology-matters/ipv6)do/internet-technology-matters/ipv6

For a technical colleague

For everyone

#### **MAKING THE BUSINESS CASE**

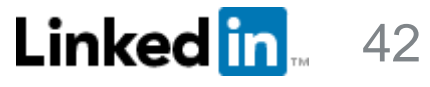

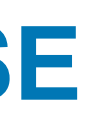

# Simple IPv6 explanation<br>For Mom **For Mom**

Every computer has an internet address - an "IP address." *(Go to ipv6-test.com and show her your IPv4 address.)*  See? It looks like a phone number, and it works the same way. That's how to reach me on the internet. Just like your phone number tells people how to reach you on the phone system.

If you figure out all the possible number combinations, there are about 4 billion possible addresses. Sounds like a lot! But today, there are 7 billion people in the world. We ran out of internet addresses.

Remember back when we dialed short phone numbers? Then the cities grew, and they ran out of phone numbers. We had to start dialing longer phone numbers, so that there would be plenty of phone numbers for everyone. *(Pause while Mom tells a story about her old phone number.)*

The world had to do the same thing with internet addresses. We ran out of the old ones. So the new kind of IP address is much longer. *(Go to ipv6-test.com and show her your IPv6 address.)* 

The new IP address is version 6 -- called IPv6 -- and it provides 340 trillion trillion trillion IP addresses. Plenty for everyone. 340,000,000,000,000,000,000,000,000,000,000,000,000,000,000,000,000,000,000,000,000,000,000,000,000

The old kind of IP address is version 4 -- called IPv4 -- and it provided only 4,000,000,000 addresses.

Your internet service provider handles these address changes for you. You don't need to know your IP address – computers automatically keep track of that. The internet just works!

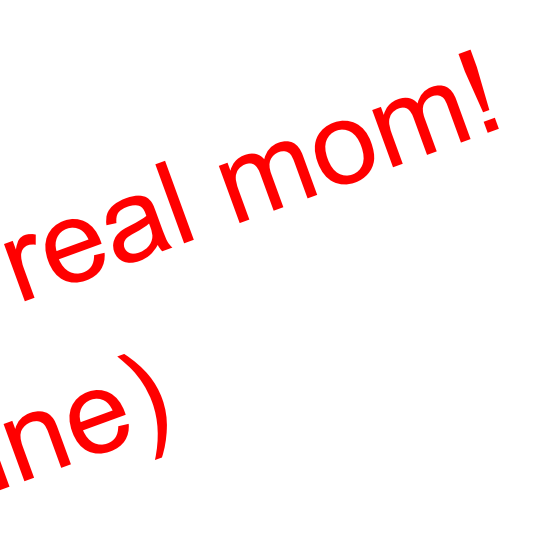

## **MAKING THE BUSINESS CASE**